**Kaufmännische Lehrabschlussprüfung 2009 Berufspraktische Situationen und Fälle** Serie 2009/01 - Profil **B** 

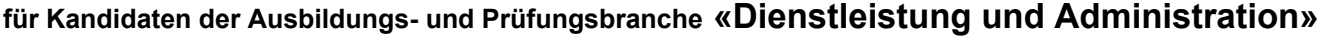

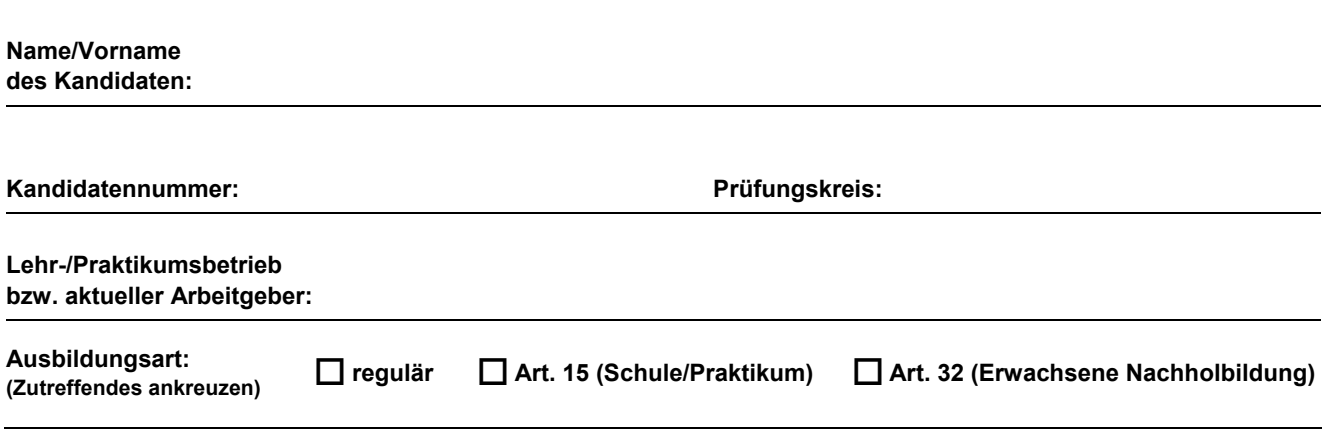

#### **Bitte beachten Sie Folgendes:**

1. Die Prüfung besteht aus dem hier vorliegenden schriftlichen Teil. Die Zeit- und Punkteverteilung erfolgen gemäss der nachstehenden Tabelle.

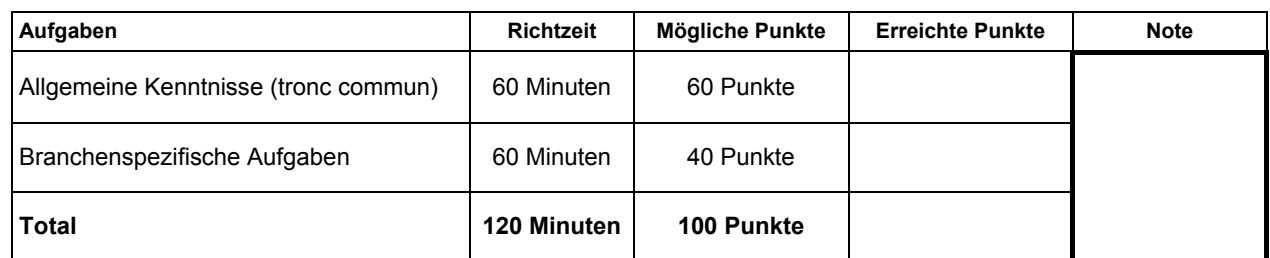

- 2. Diese Serie umfasst 11 Aufgaben und 1 Fallstudie, bestehend aus 7 Aufträgen auf insgesamt 39 Seiten: Bitte kontrollieren Sie auf Vollständigkeit.
- 3. Setzen Sie Ihren Namen/Vornamen, die Kandidatennummer, den Prüfungskreis und den Lehr-/Praktikumsbetrieb bzw. Arbeitgeber in die bezeichneten Zeilen auf diesem Blatt.
- 4. Lesen Sie die Fragen ganz genau, bevor Sie mit der Beantwortung beginnen.
- 5. Als Hilfsmittel ist ein nicht schreibender und nicht programmierbarer Taschenrechner zugelassen.
- 6. Die Aufgaben dürfen in beliebiger Reihenfolge gelöst werden.
- 7. Beachten Sie in den einzelnen Aufgaben, in welcher Form Sie die Antworten geben müssen (ganze Sätze, Stichworte, usw.).
- 8. Sie haben 120 Minuten Zeit, um die Aufgaben zu lösen.

#### **Wir wünschen Ihnen viel Erfolg!**

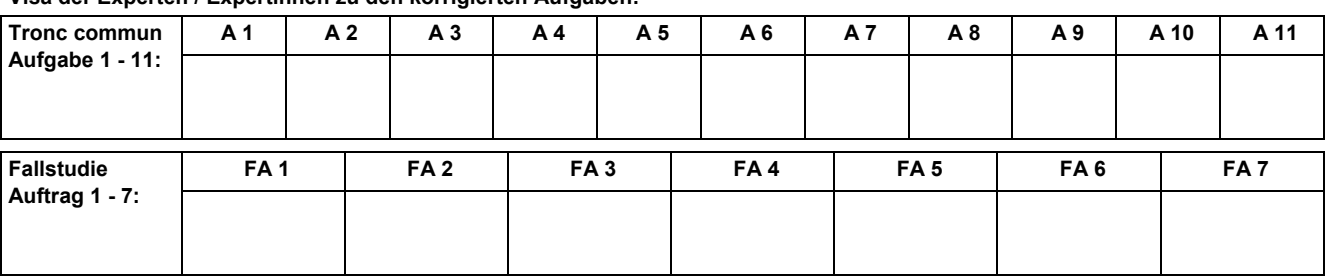

#### **Visa der Experten / Expertinnen zu den korrigierten Aufgaben:**

**Unterschriften Experten / Expertinnen:** 

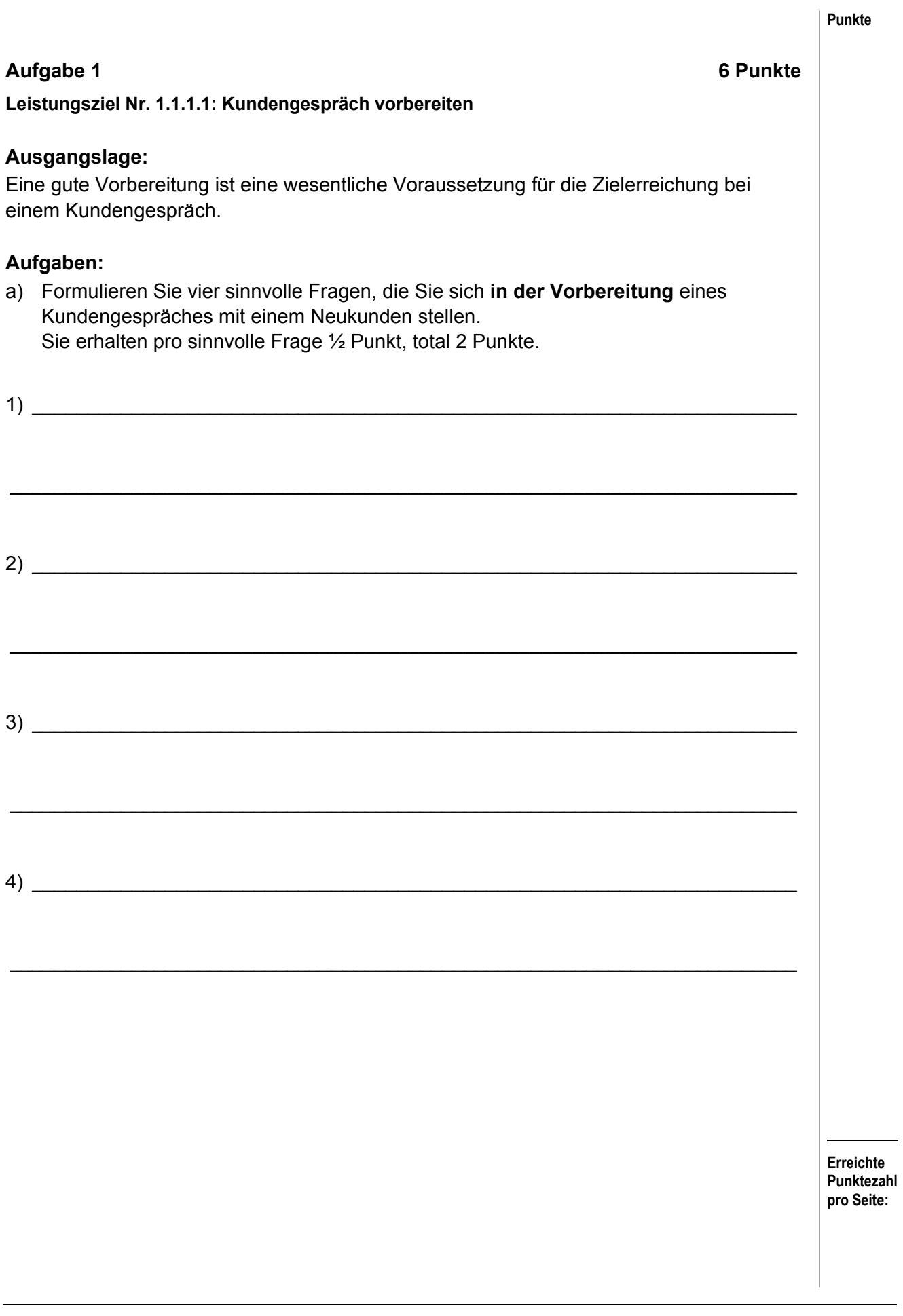

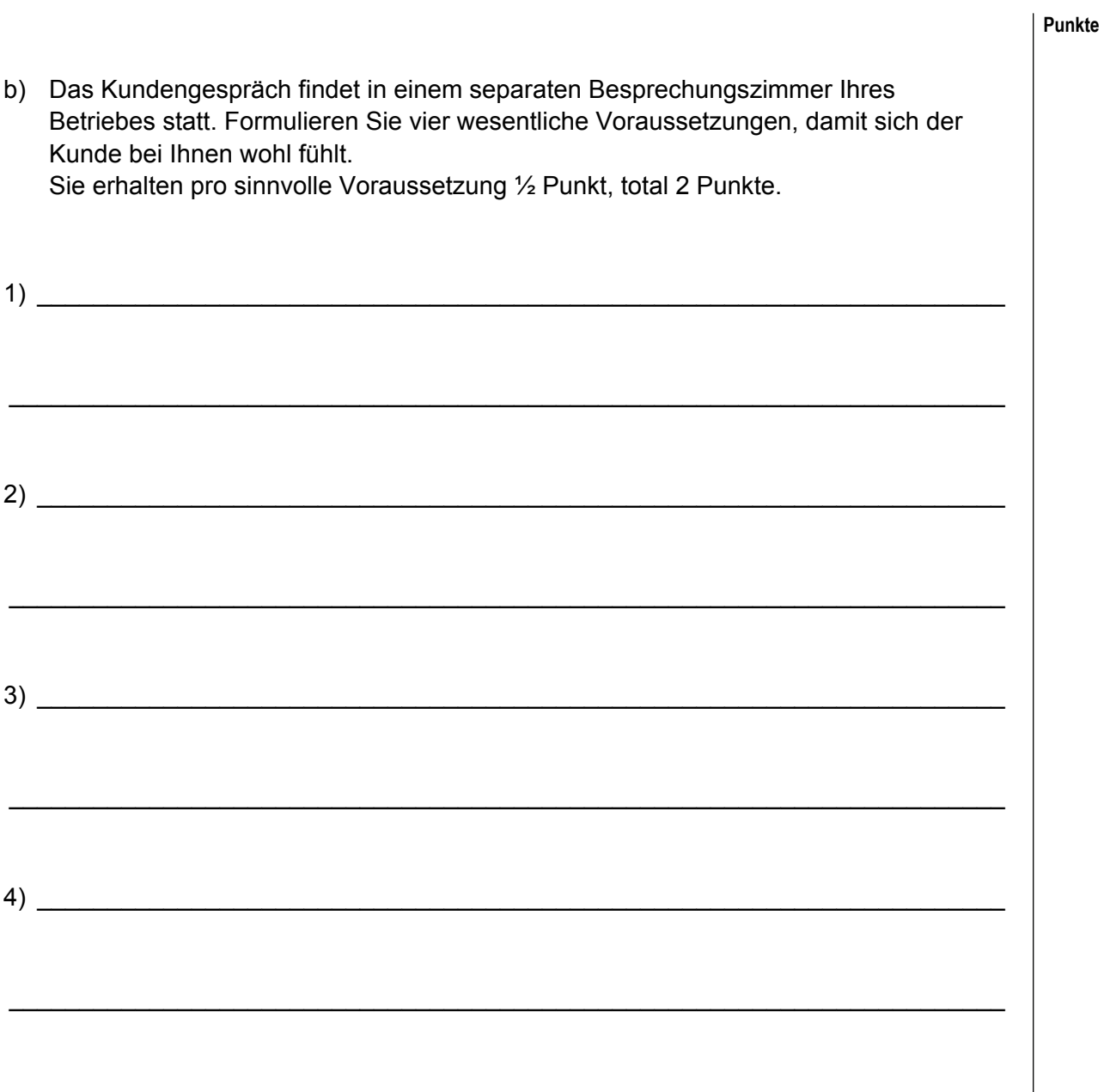

c) Ergänzen Sie in der folgenden Tabelle je einen Nutzen eines gut vorbereiteten Kundengespräches aus der Sicht des Kunden und aus der Sicht des Beraters in ganzen Sätzen. Sie erhalten pro sinnvolle Antwort je 1 Punkt, total 2 Punkte.

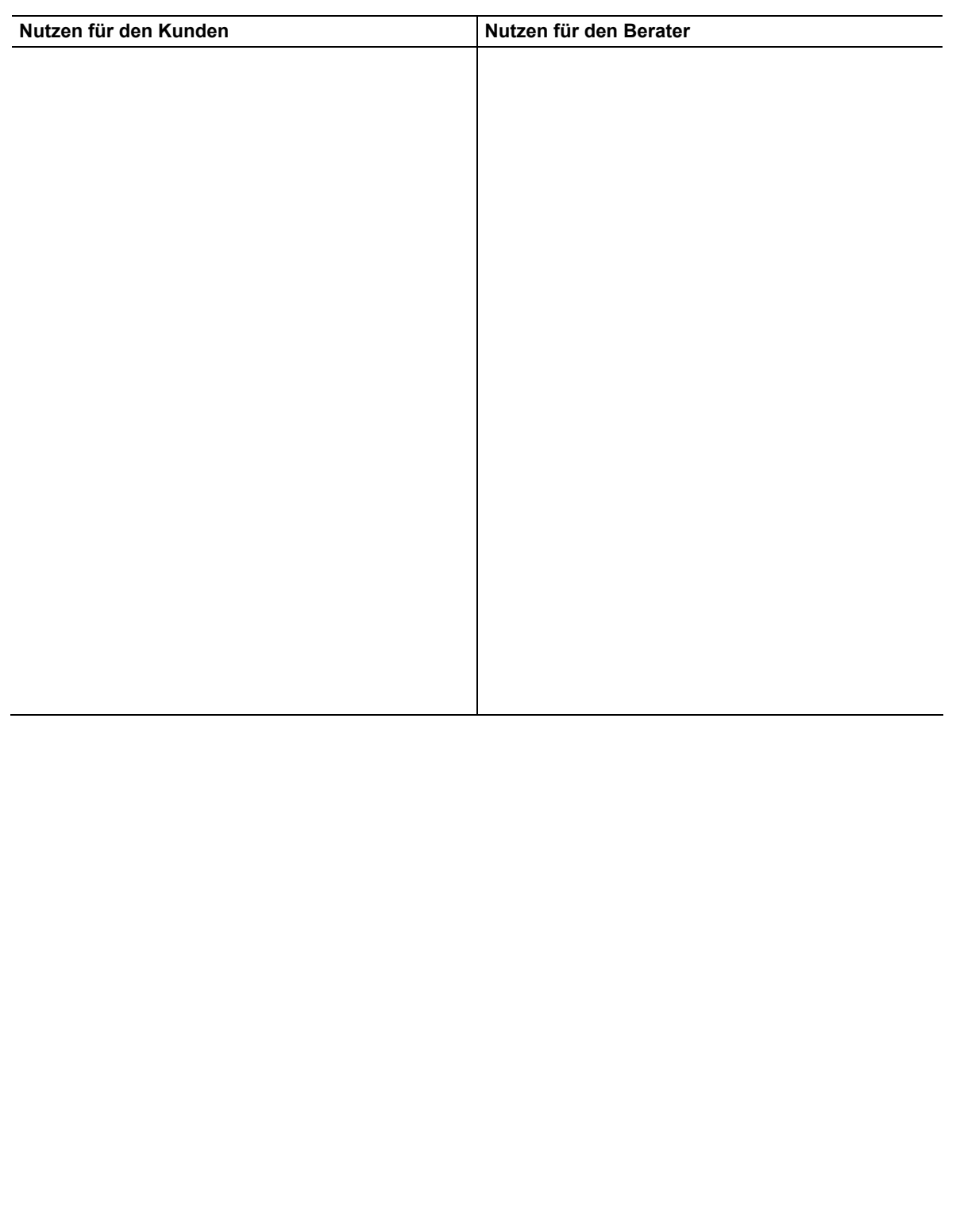

#### **Aufgabe 2** 6 Punkte

**Punkte** 

**Leistungsziel Nr. 2.1.3.2: Termine planen** 

#### **Ausgangslage:**

Während Ihrer Grundbildung haben Sie sich an die Vorteile der Führung einer elektronischen Agenda gewöhnt, (z.B. «Outlook» oder «Lotus Notes»). Ihr neuer Arbeitgeber hält jedoch nichts von solchen Spielzeugen und führt lieber eine Papieragenda. Sie wollen ihn von den Vorteilen der elektronischen Agendaführung überzeugen.

\_\_\_\_\_\_\_\_\_\_\_\_\_\_\_\_\_\_\_\_\_\_\_\_\_\_\_\_\_\_\_\_\_\_\_\_\_\_\_\_\_\_\_\_\_\_\_\_\_\_\_\_\_\_\_\_\_\_\_\_\_\_\_\_\_\_\_\_\_\_\_

\_\_\_\_\_\_\_\_\_\_\_\_\_\_\_\_\_\_\_\_\_\_\_\_\_\_\_\_\_\_\_\_\_\_\_\_\_\_\_\_\_\_\_\_\_\_\_\_\_\_\_\_\_\_\_\_\_\_\_\_\_\_\_\_\_\_\_\_\_\_\_

\_\_\_\_\_\_\_\_\_\_\_\_\_\_\_\_\_\_\_\_\_\_\_\_\_\_\_\_\_\_\_\_\_\_\_\_\_\_\_\_\_\_\_\_\_\_\_\_\_\_\_\_\_\_\_\_\_\_\_\_\_\_\_\_\_\_\_\_\_\_\_

\_\_\_\_\_\_\_\_\_\_\_\_\_\_\_\_\_\_\_\_\_\_\_\_\_\_\_\_\_\_\_\_\_\_\_\_\_\_\_\_\_\_\_\_\_\_\_\_\_\_\_\_\_\_\_\_\_\_\_\_\_\_\_\_\_\_\_\_\_\_\_

#### **Aufgaben:**

a) Nennen Sie vier bedeutsame Vorteile der elektronischen Agendaführung. Sie erhalten je Vorteil ½ Punkt, total 2 Punkte.

**Erreichte Punktezahl pro Seite: Punkte**  b) Notieren Sie vier Vorbehalte, welche der Chef ins Feld führen könnte, die gegen eine elektronische Agenda sprechen? Sie erhalten je Vorbehalt ½ Punkt, total 2 Punkte. c) Mit welchen Argumenten können Sie die Vorbehalte entkräften? Sie erhalten je Argument ½ Punkt, total 2 Punkte. Vorbehalt **Argument zum Entkräften** 

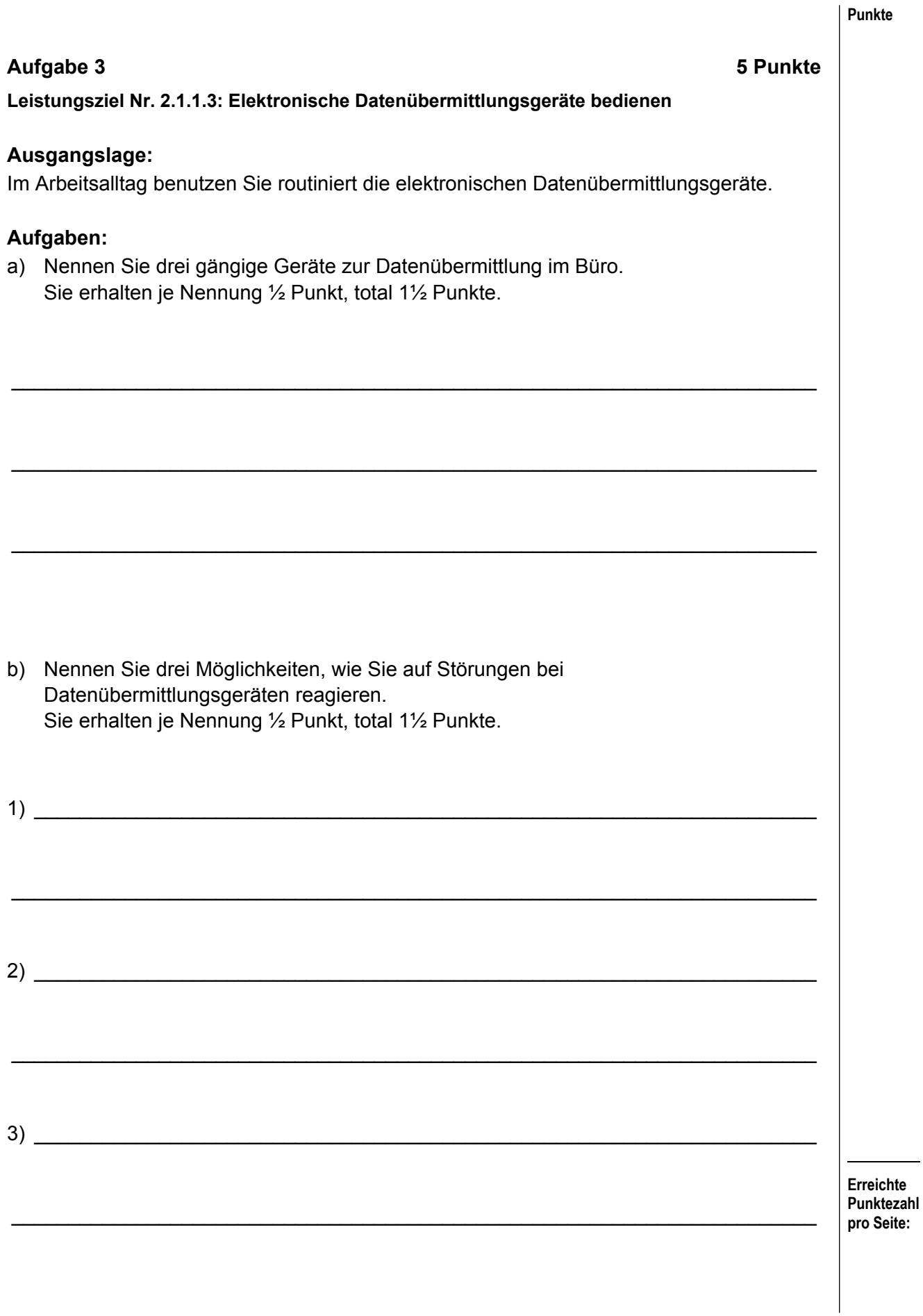

c) Sie haben eine E-Mail erhalten: Nennen Sie vier gängige Möglichkeiten der Weiterverarbeitung. Sie erhalten je Nennung ½ Punkt, total 2 Punkte.

\_\_\_\_\_\_\_\_\_\_\_\_\_\_\_\_\_\_\_\_\_\_\_\_\_\_\_\_\_\_\_\_\_\_\_\_\_\_\_\_\_\_\_\_\_\_\_\_\_\_\_\_\_\_\_\_\_\_\_\_\_\_\_\_\_\_\_\_\_\_\_

\_\_\_\_\_\_\_\_\_\_\_\_\_\_\_\_\_\_\_\_\_\_\_\_\_\_\_\_\_\_\_\_\_\_\_\_\_\_\_\_\_\_\_\_\_\_\_\_\_\_\_\_\_\_\_\_\_\_\_\_\_\_\_\_\_\_\_\_\_\_\_

\_\_\_\_\_\_\_\_\_\_\_\_\_\_\_\_\_\_\_\_\_\_\_\_\_\_\_\_\_\_\_\_\_\_\_\_\_\_\_\_\_\_\_\_\_\_\_\_\_\_\_\_\_\_\_\_\_\_\_\_\_\_\_\_\_\_\_\_\_\_\_

\_\_\_\_\_\_\_\_\_\_\_\_\_\_\_\_\_\_\_\_\_\_\_\_\_\_\_\_\_\_\_\_\_\_\_\_\_\_\_\_\_\_\_\_\_\_\_\_\_\_\_\_\_\_\_\_\_\_\_\_\_\_\_\_\_\_\_\_\_\_\_

# **Erreichte Punktezahl pro Seite: Aufgabe 4 7 Punkte Leistungsziel Nr. 3.3.1.2: Kontoauszüge erklären Ausgangslage:**  Am 5. Januar 2009 erhält die Import AG den vorliegenden Kontoauszug ihrer Bank. Herr Julius Porter, Sachbearbeiter der Import AG, studiert diesen genau und stellt dabei einige Überlegungen an, die er mit Ihnen bespricht. Er weiss, dass die Firma zusätzlich über eine Kontokorrentlimite von CHF 200'000.00 verfügt. **Aufgabe:**  Studieren Sie den nachfolgend abgebildeten Kontoauszug und beantworten Sie anschliessend die Fragen 1 - 4 in ganzen Sätzen. Sie erhalten je korrekte Antwort ½ Punkt, total 2 Punkte.

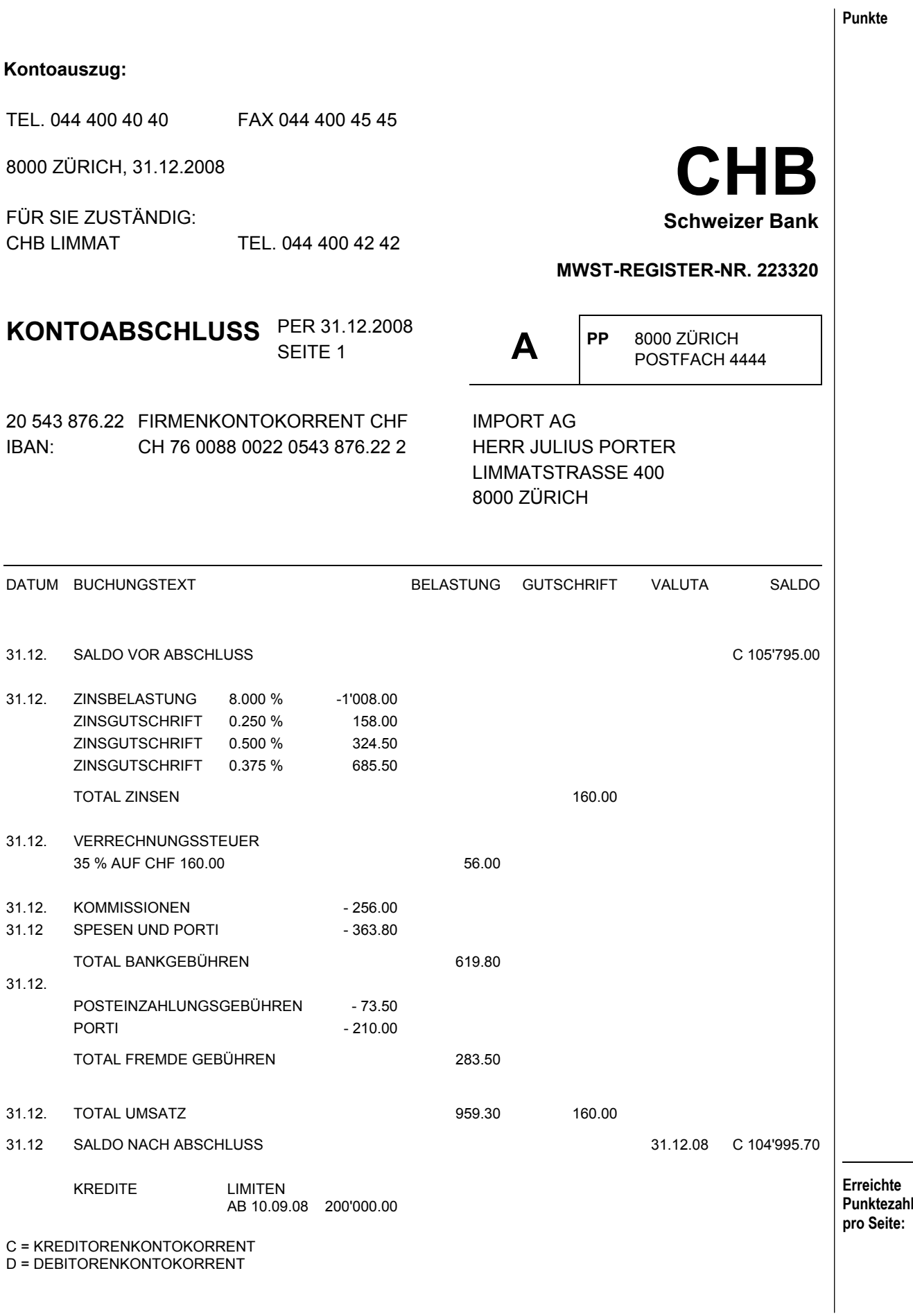

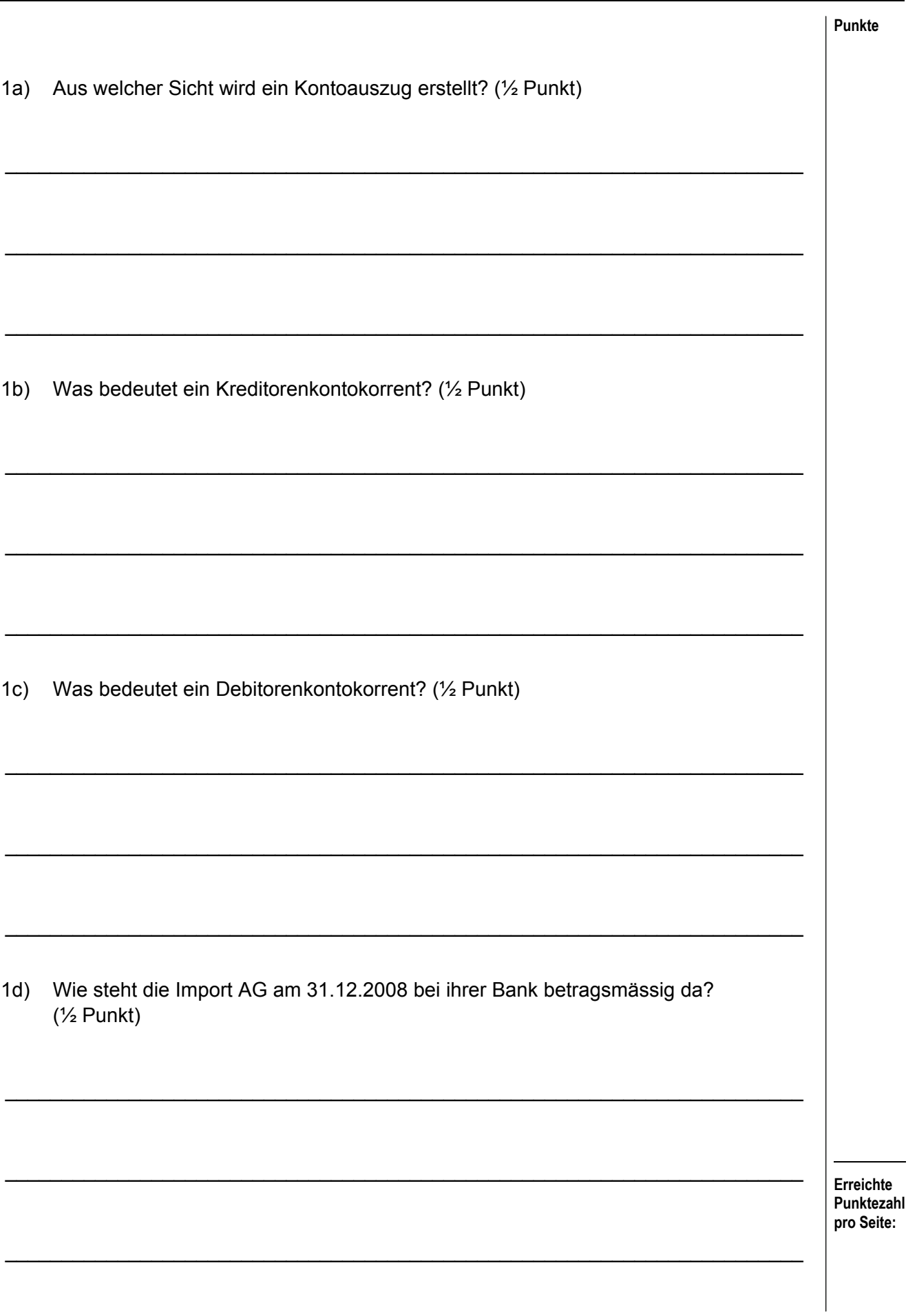

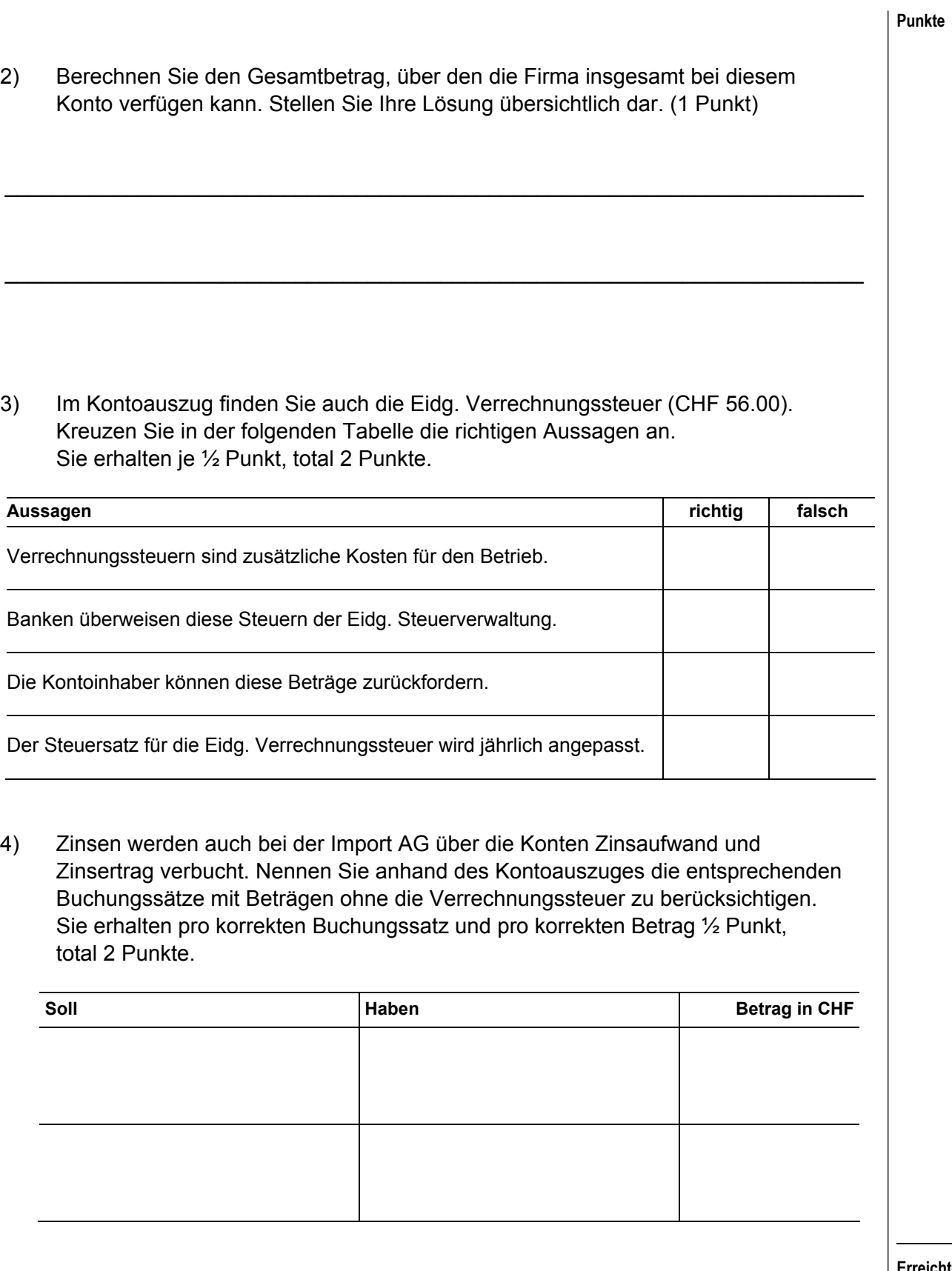

#### **Aufgabe 5 7 Punkte**

**Punkte** 

**Leistungsziel Nr. 3.4.2.2: Kalkulationssätze anwenden** 

## **Ausgangslage:**

Unter dem Namen Giovannis Pizza AG wird in Basel eine Pizzeria betrieben. Durch behördliche Auflagen (Gesundheitsamt) sind in den nächsten sechs Monaten in der Küche Investitionen von CHF 300'000 zu leisten. Aufgrund des bestehenden Mietvertrags muss die Firma die Kosten selber übernehmen. Der Mietvertrag läuft noch 10 Jahre, deshalb sind die Investitionen über den gleichen Zeitraum linear abzuschreiben.

### **Aufgaben:**

a) Ergänzen Sie in der folgenden Tabelle die Zahlen für die neu zu leistenden Abschreibungen und den neuen Nettoumsatz, wenn alle übrigen Zahlen unverändert bleiben. Sie erhalten für die beiden richtigen Zahlen je 1 Punkt, total 2 Punkte.

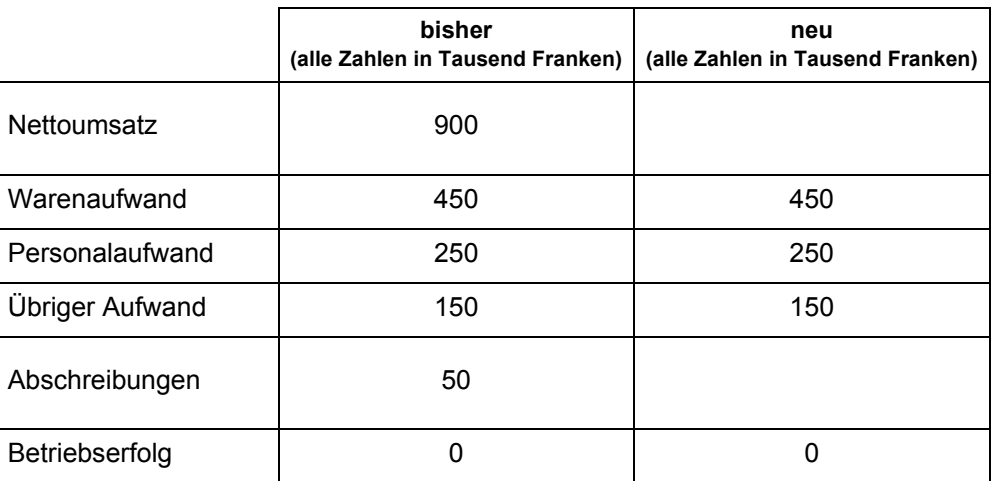

b) Der Firmeninhaber plant, die höheren Abschreibungen über eine moderate Preiserhöhung nur bei den Pizzas zu kompensieren, ohne mehr Pizzas zu verkaufen.

Bei jedem Kunden entfallen bisher 50% des Preises auf Pizza und 50% auf Beilagen/Getränke und anderes. Bisher wurden 30'000 Pizzas/Jahr verkauft. Berechnen Sie den neuen Verkaufspreis pro Pizza in der folgenden Tabelle. Sie erhalten total 5 Punkte.

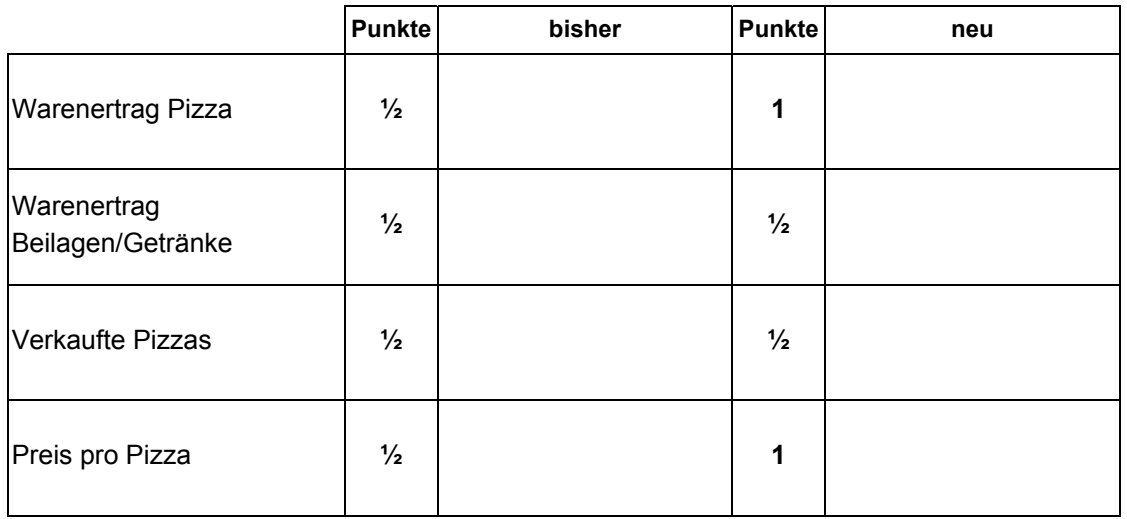

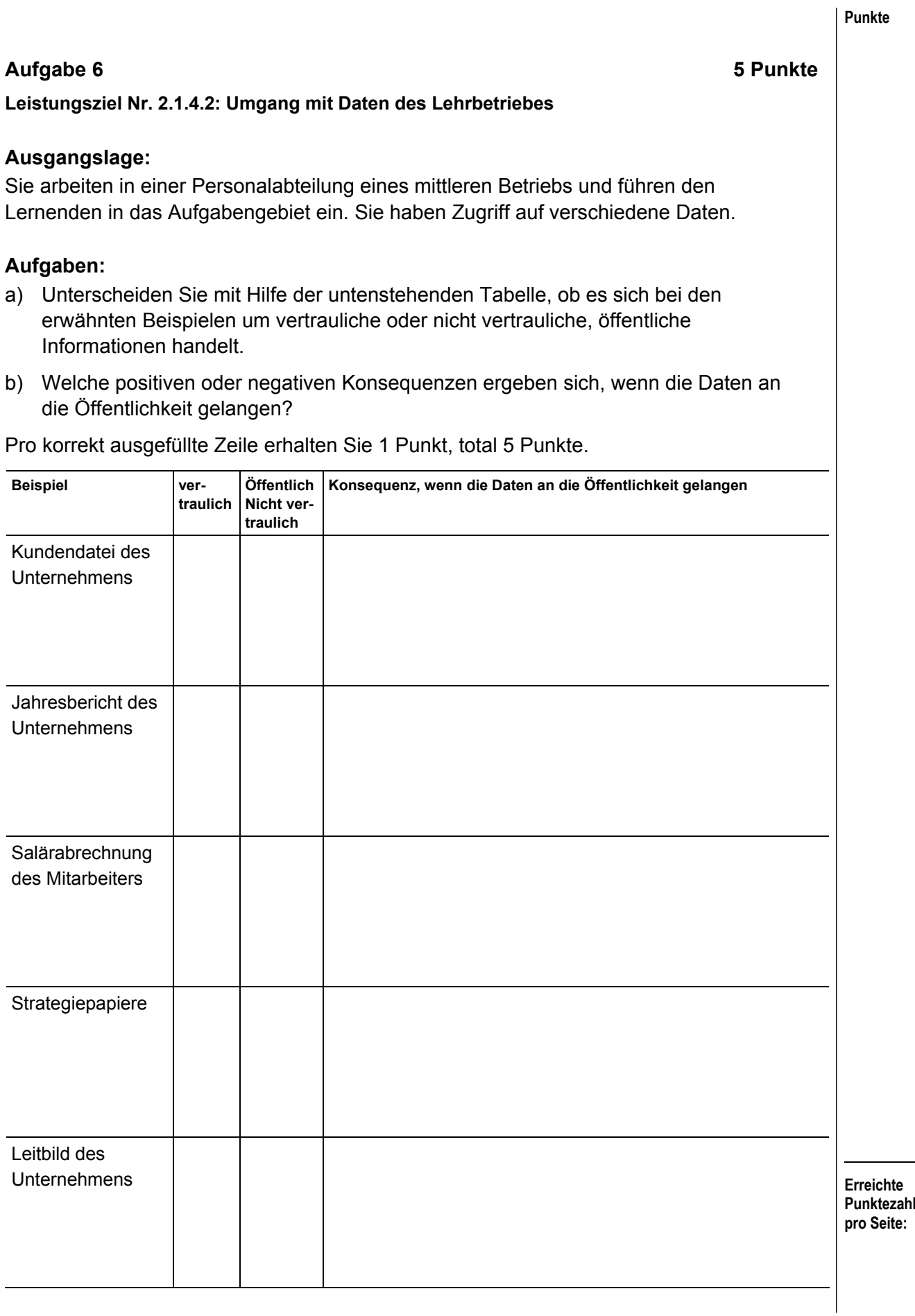

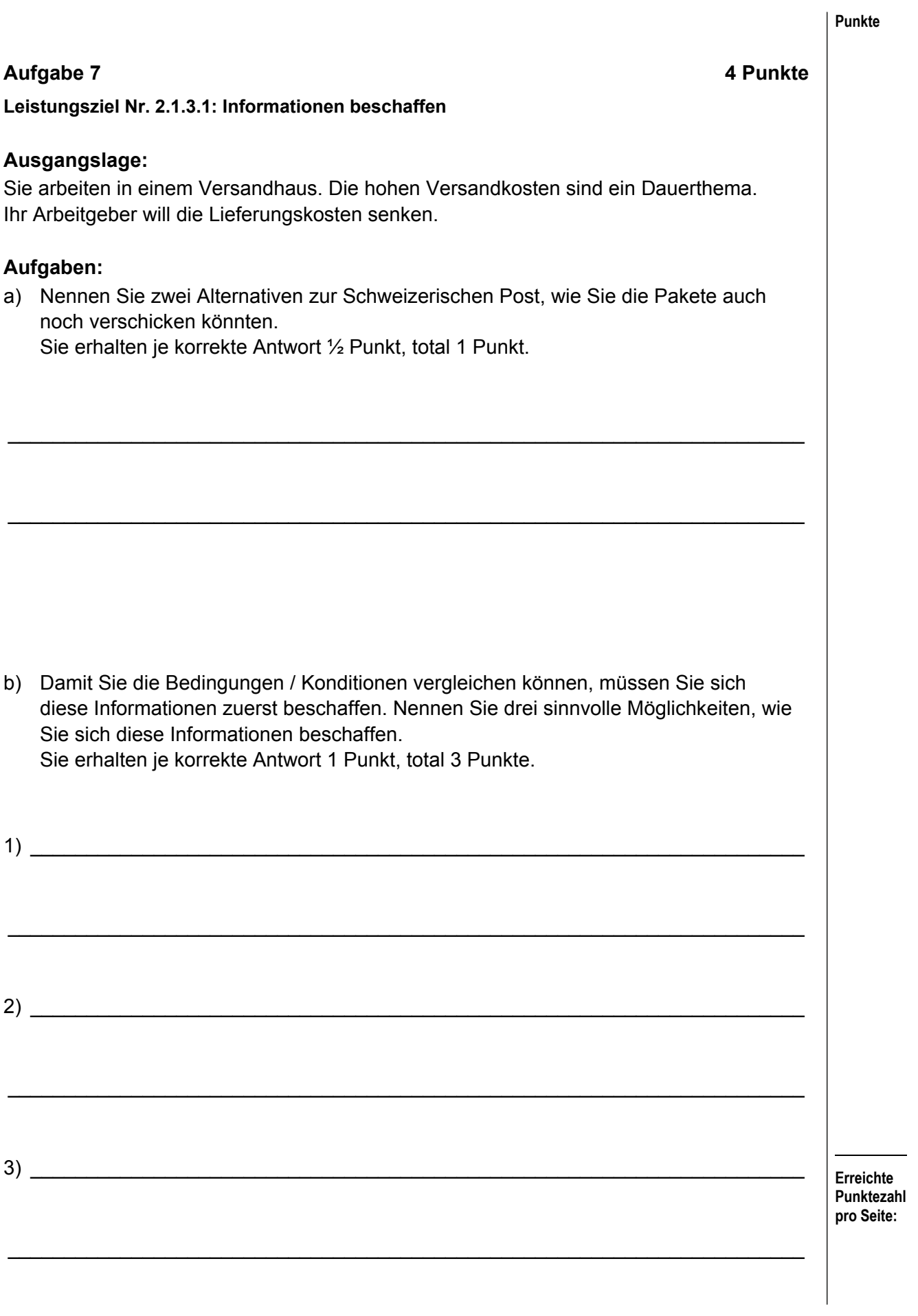

## **Aufgabe 8** 6 Punkte **Leistungsziel Nr. 2.3.2.1: Organisatorische Einrichtung des Arbeitsplatzes Ausgangslage:**  Sie arbeiten bei der Firma Umfrage.ch, ein Unternehmen, das telefonische Umfragen plant und durchführt. Sie dürfen das neue Grossraumbüro einrichten, wo das Kontakt Center/Call-Center untergebracht ist. **Aufgabe:**  Welche Faktoren müssen bei der Einrichtung der einzelnen Arbeitsplätze berücksichtigt werden? Ergänzen Sie die Tabelle auf der nachfolgenden Seite. Sie erhalten pro sinnvollem Faktor ½ Punkt und pro vollständige Begründung 1 Punkt, total 6 Punkte.

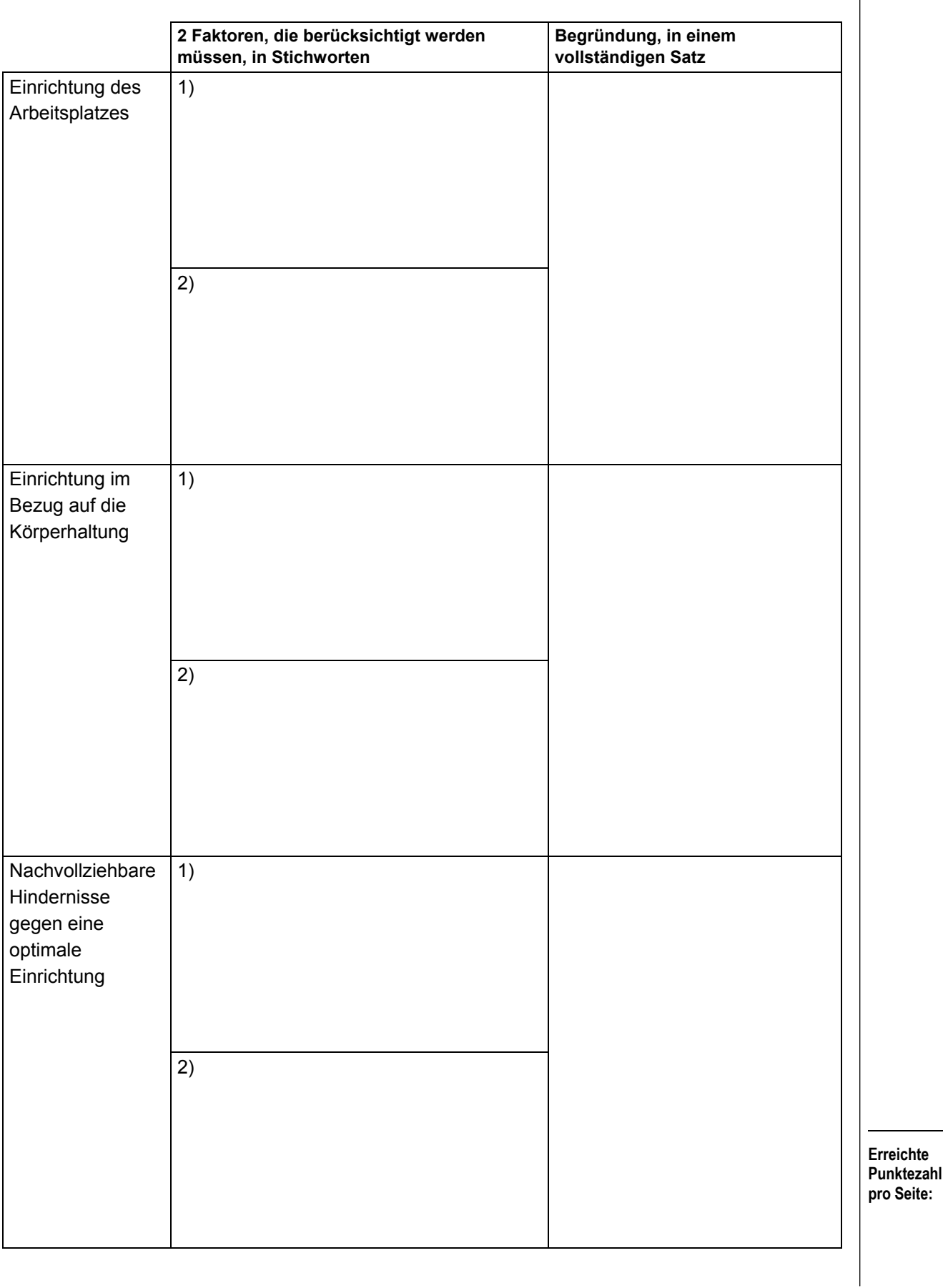

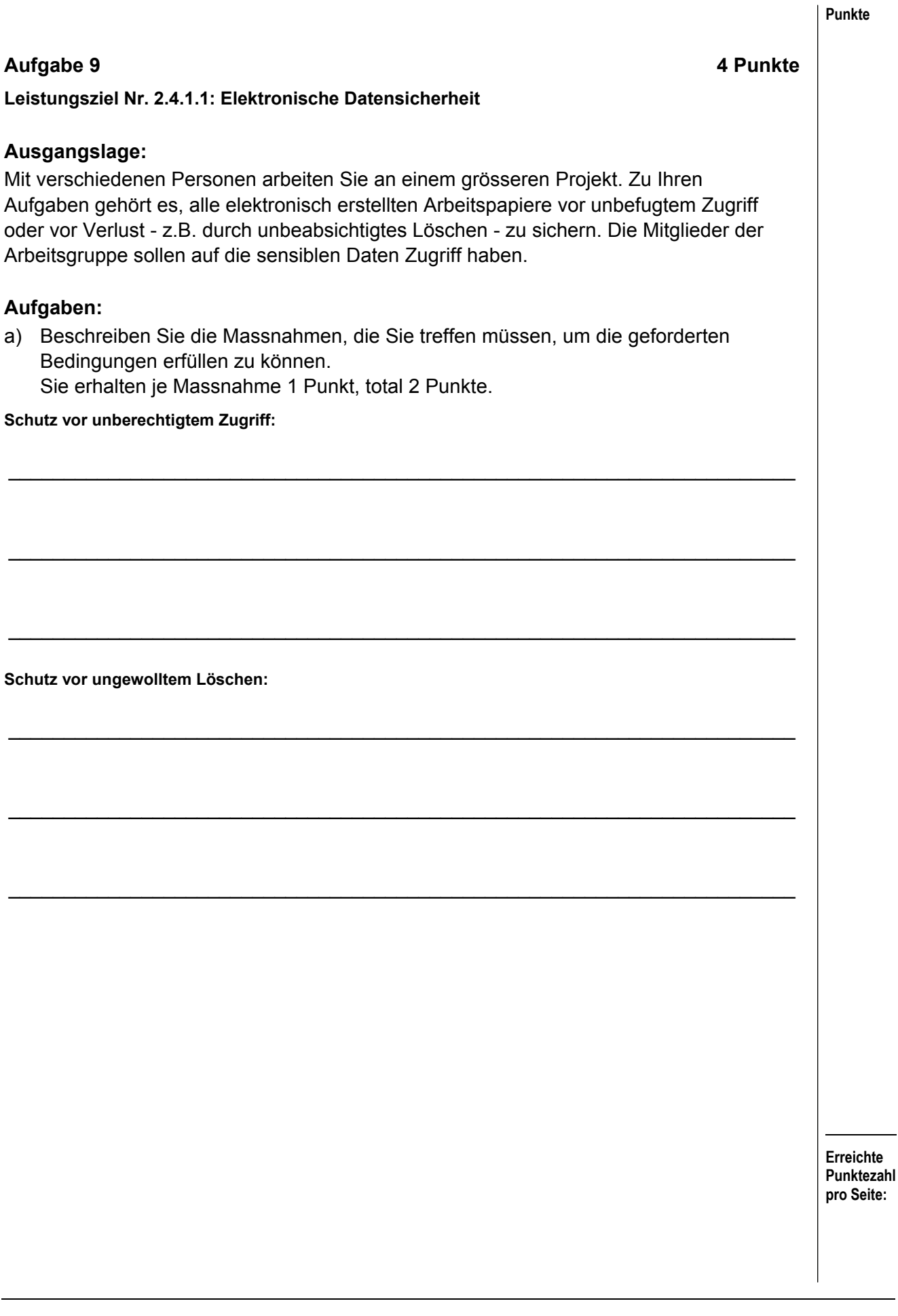

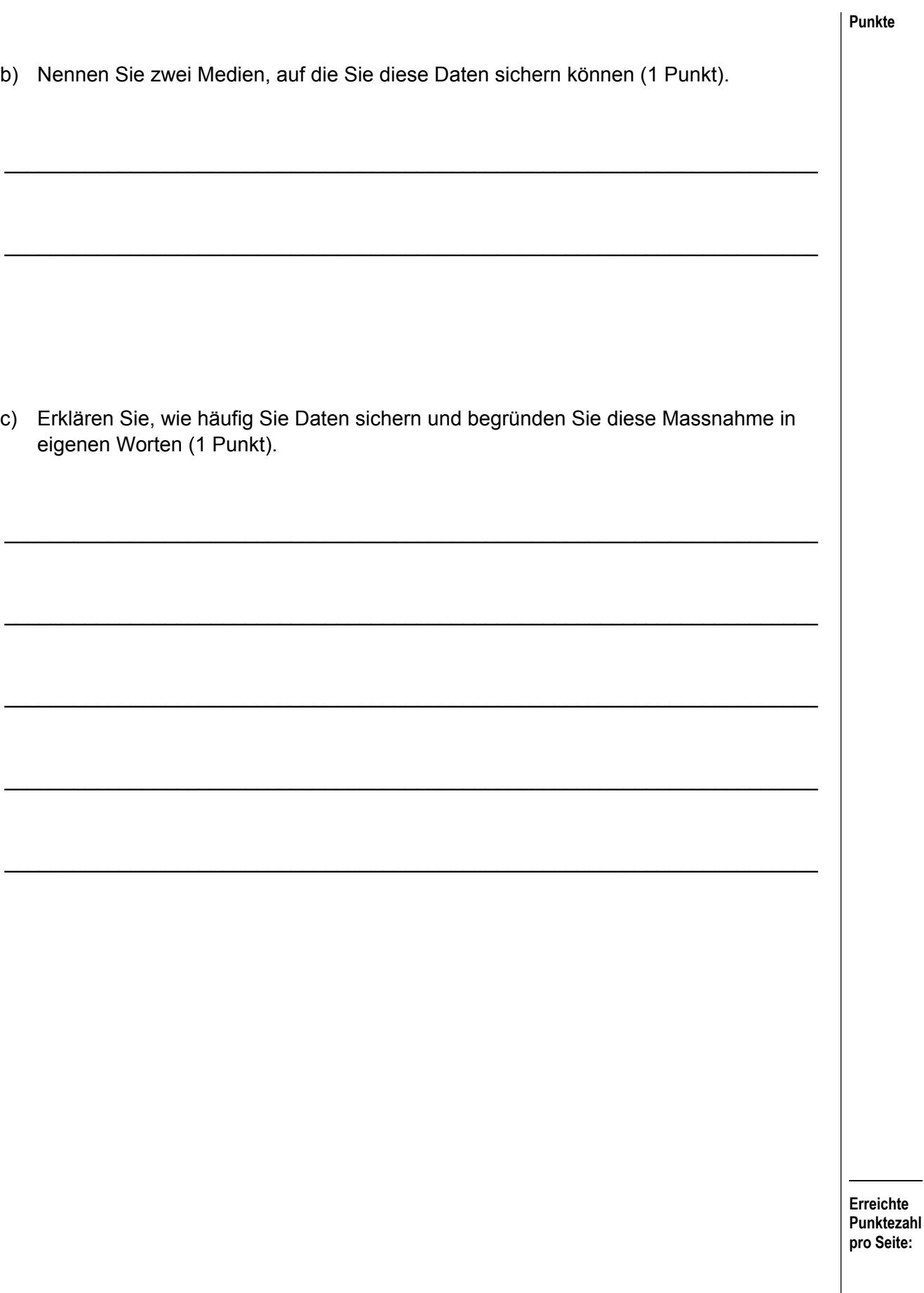

#### **Aufgabe 10** 8 Punkte

**Leistungsziel Nr. 1.1.2.3: Gliederung der Kunden- resp. Anspruchsgruppen** 

#### **Ausgangslage:**

Die Schweizerischen Bundesbahnen (SBB) haben ihre Kunden in verschiedene Gruppen aufgeteilt, um sie entsprechend bedienen und beraten zu können.

#### **Aufgaben:**

a) Ergänzen Sie in der folgenden Tabelle stichwortartig je eine mögliche Kundengruppe und zeigen Sie ein Angebot auf, das diese von der SBB nutzen können. Die gleiche Antwort darf nur einmal vorkommen. Sie erhalten pro richtige Zeile je 1 Punkt, total 4 Punkte.

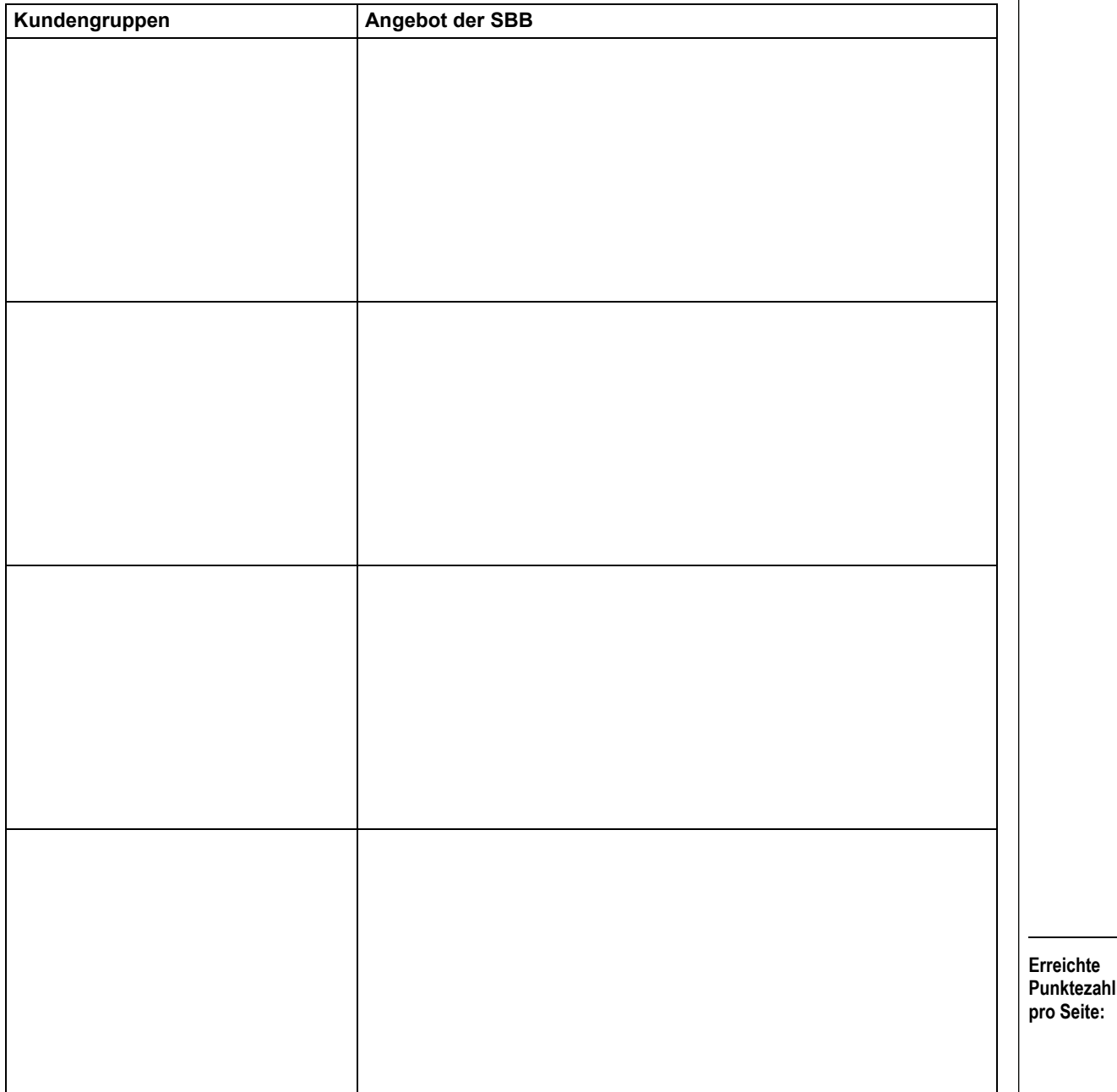

b) Neben den Kunden müssen sich die Unternehmen allgemein auch mit anderen Anspruchsgruppen auseinandersetzen. Ergänzen Sie in der folgenden Tabelle vier weitere Anspruchsgruppen. Konkretisieren Sie bei Ihren gewählten Beispielen die Ansprüche des Unternehmens an die Anspruchsgruppen. Sie erhalten pro richtige Zeile je 1 Punkt, total 4 Punkte.

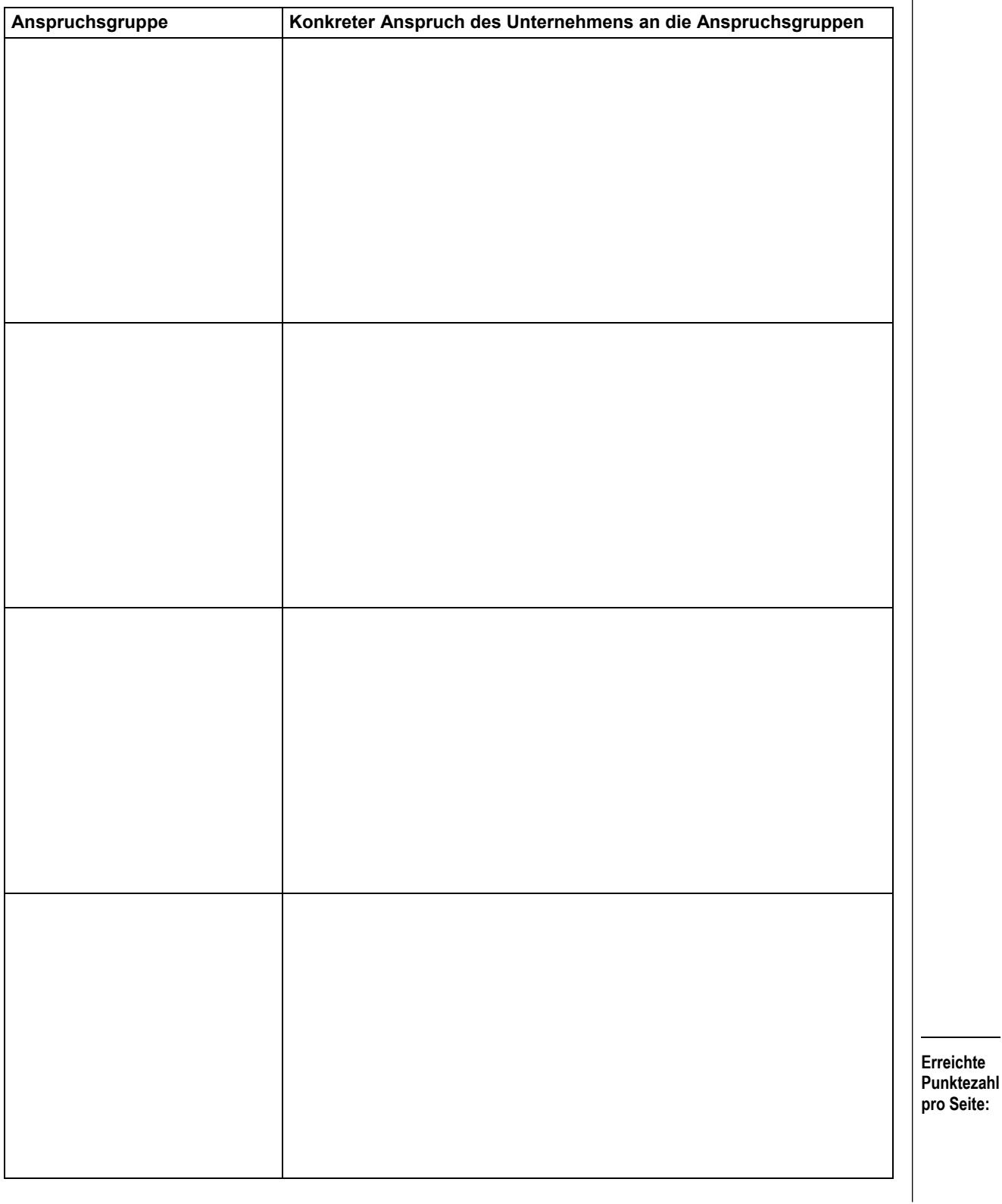

#### **Aufgabe 11 2 Punkte**

**Leistungsziel Nr. 1.6.1.2: Arbeitsabläufe beschreiben** 

#### **Ausgangslage:**

Sie sind in einer Buchhandlung tätig und müssen verschiedene Arbeiten erledigen. Dazu haben Sie sich einen Ablaufplan (Flussdiagramm) erstellt. Sie finden die Tätigkeiten, die Sie erledigen sollten, ungeordnet in der folgenden Liste.

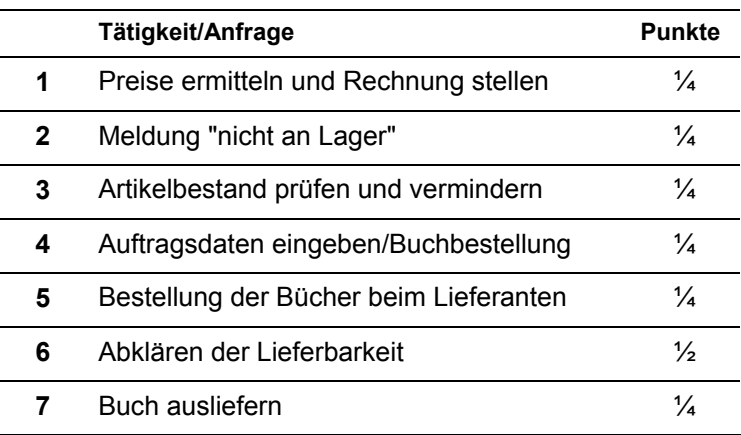

#### **Aufgabe:**

Tragen Sie die Nummern für die einzelnen Tätigkeiten in das Schema auf der folgenden Seite ein, so dass ein sinnvoller Prozess/Ablauf entsteht.

Pro richtigen Eintrag erhalten Sie die in der Aufgabestellung neben den Tätigkeiten aufgeführten Punkte, total 2 Punkte.

> **Erreichte Punktezahl pro Seite:**

#### **Punkte**

#### **Ablaufplan/Flussdiagramm**

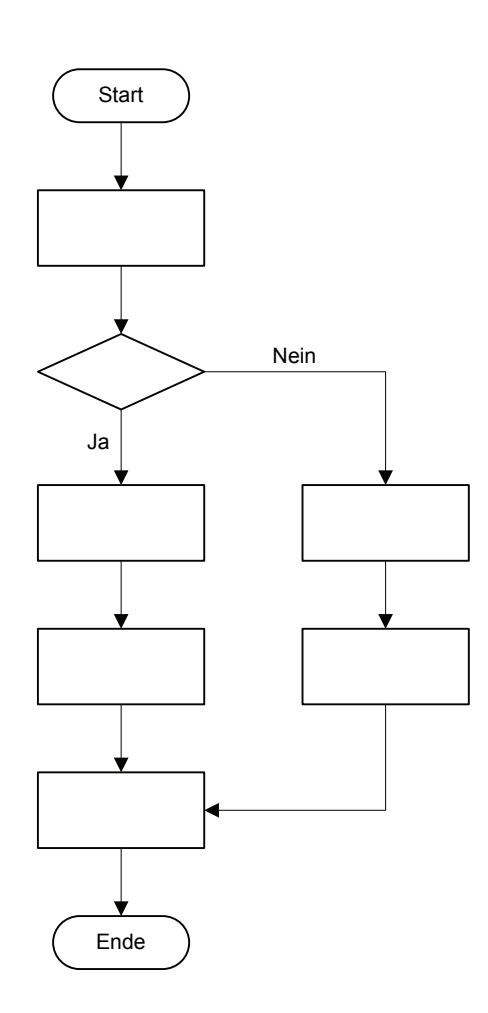

#### **Fallstudie REGA 7 Aufträge / 40 Punkte**

Die Schweizerische Rettungsflugwacht Rega ist die grösste Luftrettungsorganisation der Schweiz.

13 Helikopterbasen sind so über die Schweiz verteilt, dass unter guten Flugbedingungen jeder Punkt im Land (Ausnahme: Kanton Wallis) in 15 Flugminuten erreicht werden kann.

Die drei in Zürich-Kloten stationierten Ambulanzjets der Rega dienen zur Rückführung von im Ausland Erkrankten oder Verunfallten.

Die Rega führt ausschließlich Noteinsätze und Patientenflüge durch. Sie ist eine private, nicht gewinnorientierte und finanziell unabhängige Stiftung. Die Rega wird getragen von rund 2,1 Millionen Gönnerinnen und Gönnern; diese bezahlen einen Jahresbeitrag. Dank diesen Millionenbeiträgen kann die Rega ihre Geschäftstätigkeit teilweise unentgeltlich ausführen.

#### **Auftrag 1** 5 Punkte

**Punkte** 

#### **Leistungsziel Nr. 1.1.2.3: Gliederung der Kunden- resp. Anspruchsgruppen**

Auch die **Rega** hat Kunden- und Anspruchsgruppen mit verschiedenen Erwartungen.

a) Ergänzen Sie in der folgenden Tabelle vier typische Anspruchsgruppen der Rega. Fügen Sie je eine entsprechende Erwartung in Stichworten ein. Sie erhalten pro richtig ausgefülltes Feld ½ Punkt, total 4 Punkte.

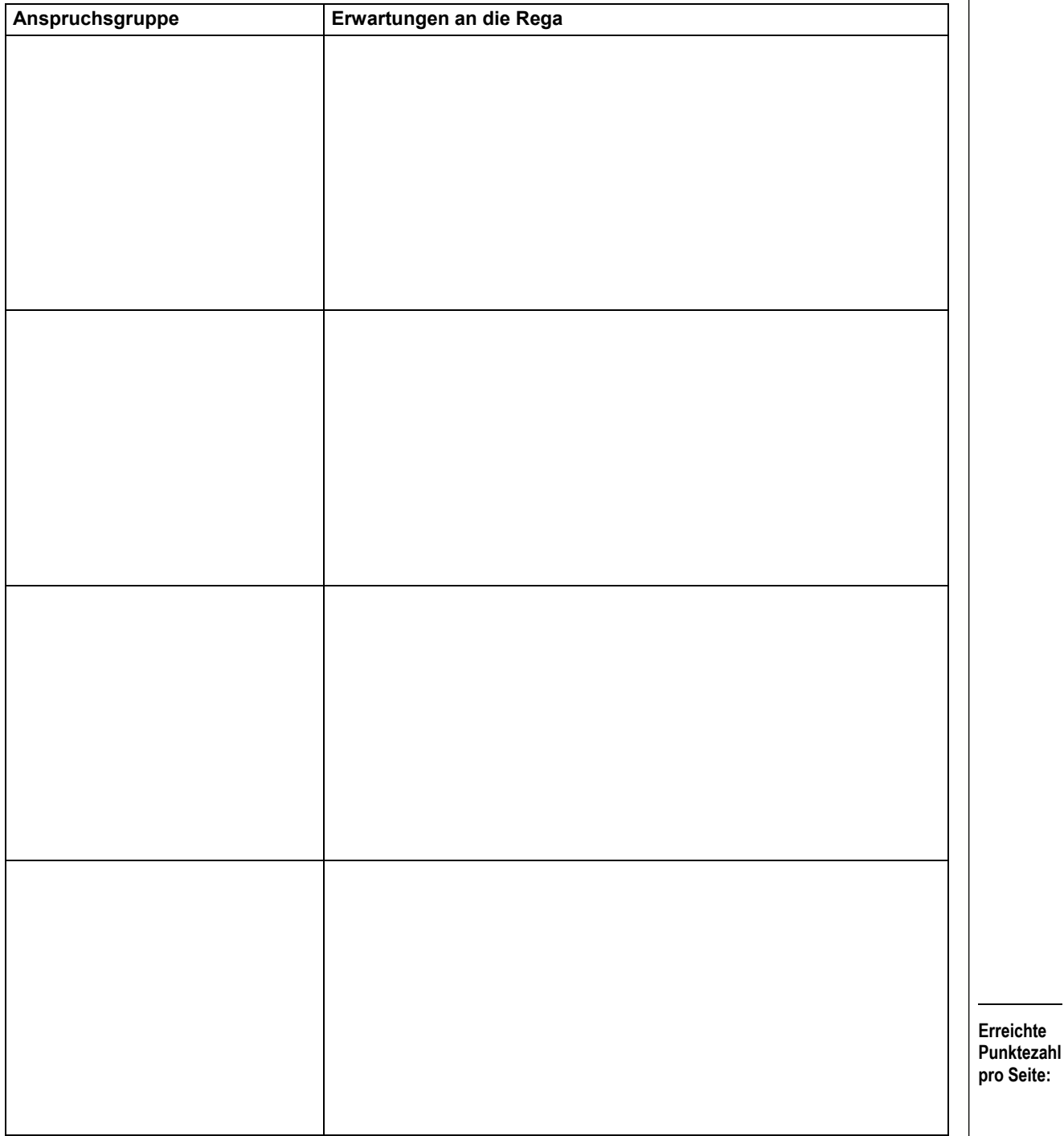

**Seite:** 

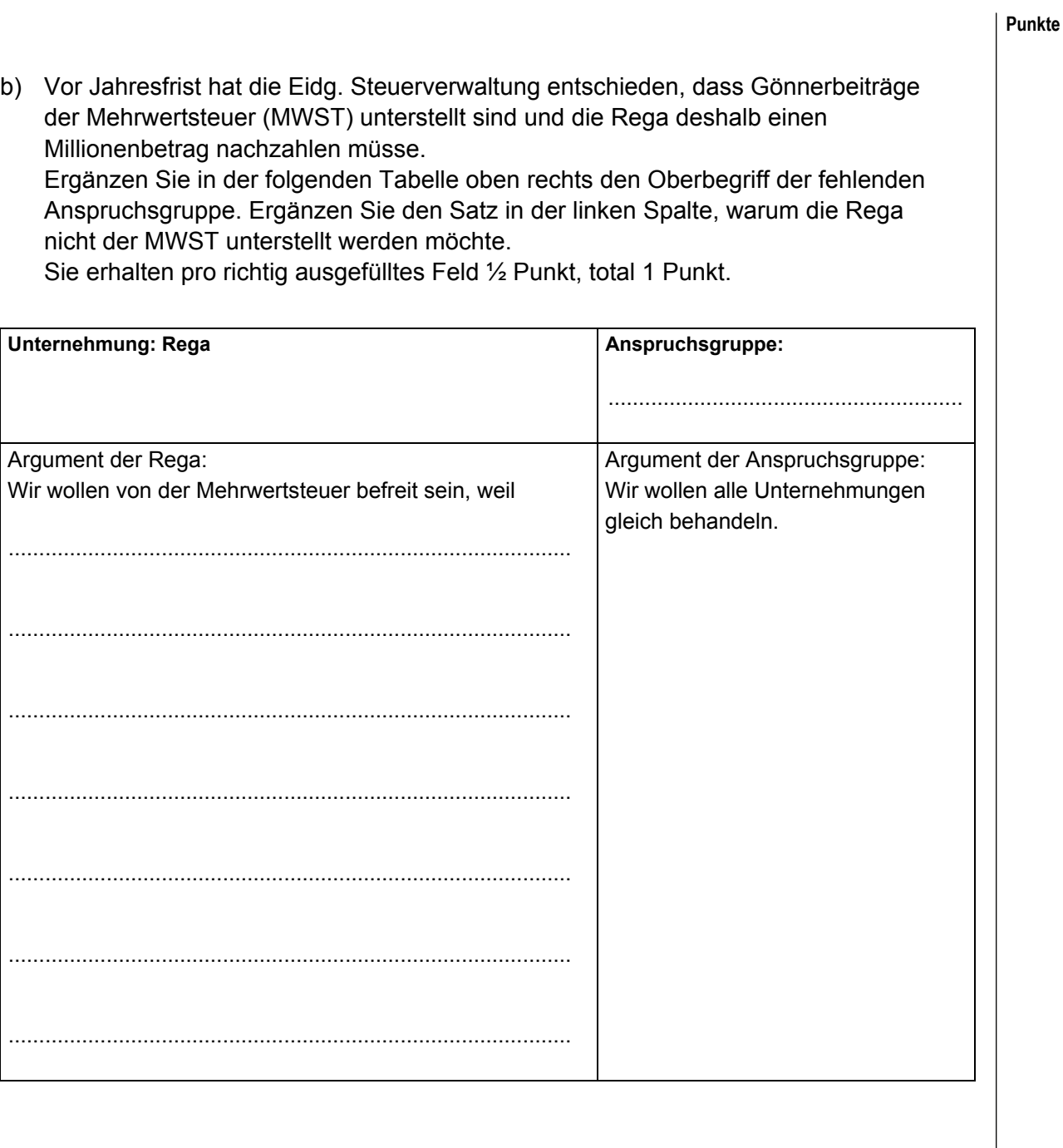

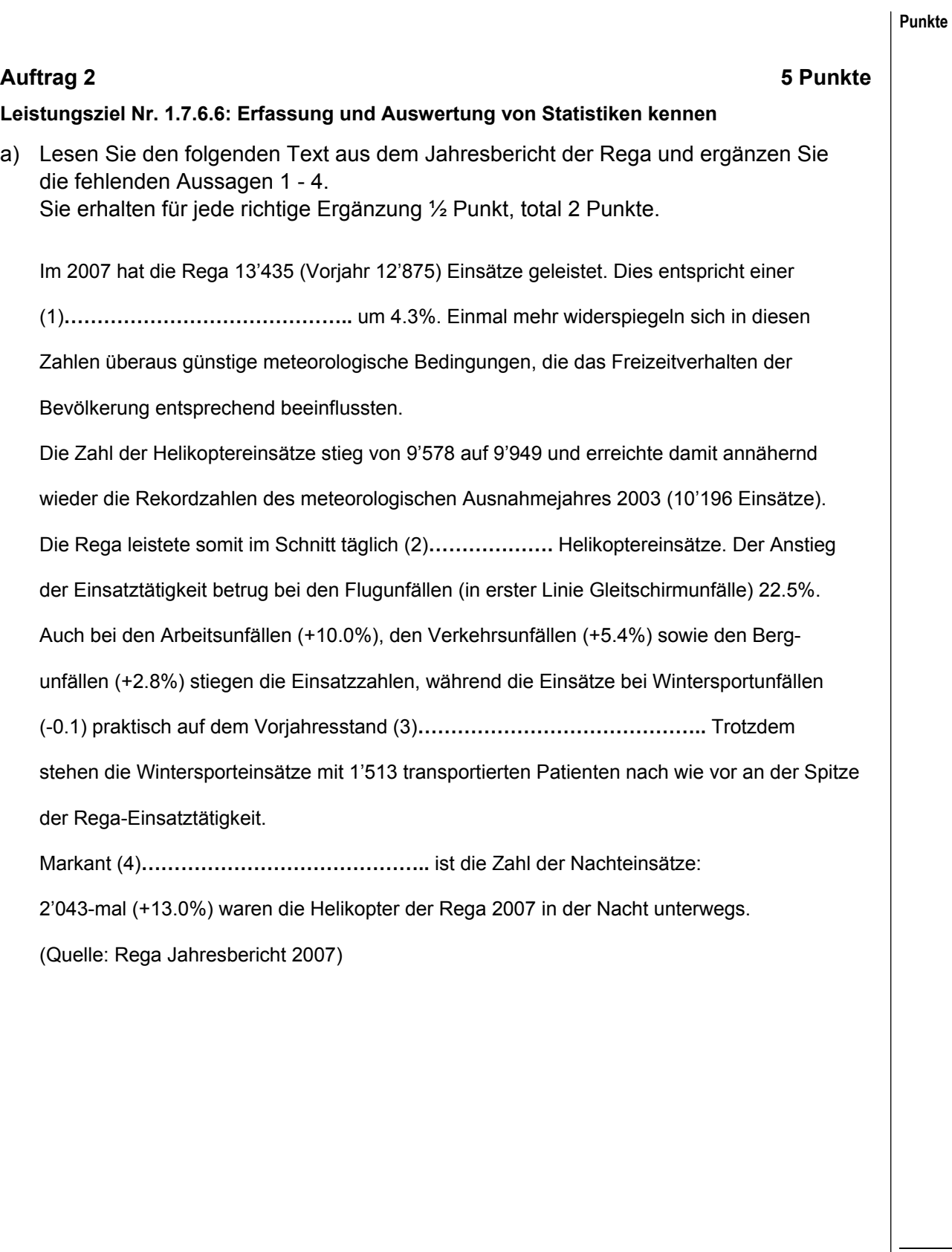

**Punkte**  b) Studieren Sie die folgende Grafik der Entwicklung der Gönnerzahlen und beurteilen Sie, ob die folgenden Aussagen 1 – 4 in diesem Umfeld Sinn machen. Sie erhalten für jede sinnvolle Aussage ½ Punkt, total 2 Punkte. Entwicklung der Gönnerzahlen 1970-2007 2500000 Gönner 2000000 1500000 1000000 500000  $\frac{1}{1970}$  $\frac{1}{1995}$  $1975$  $1980$  $1985$  $1950$  $2000$  $2005$ 

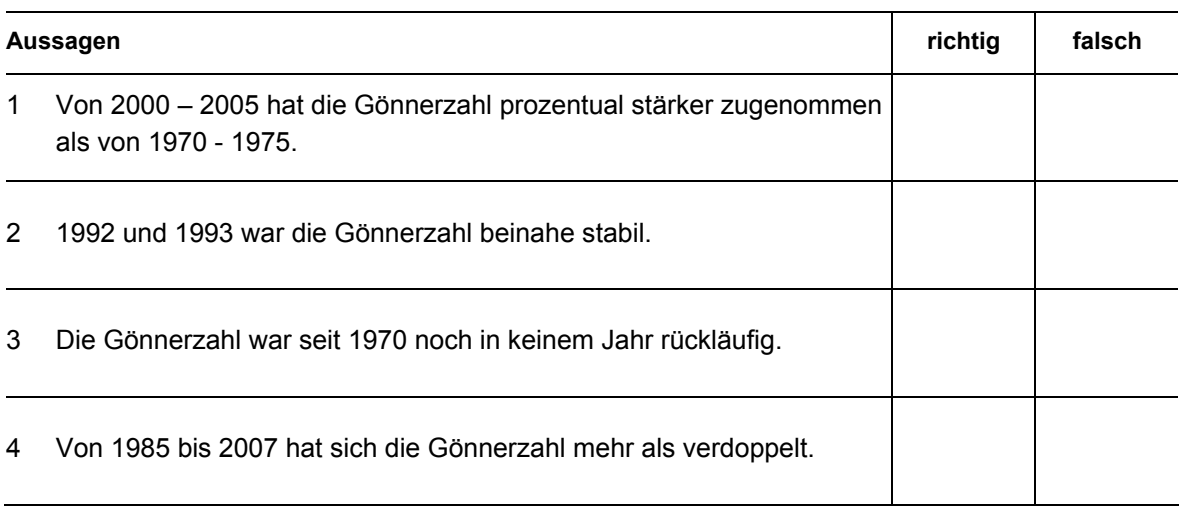

c) Wie bezeichnet man diese Diagrammart? (½ Punkt)

d) Welche andere Diagrammart wäre in diesem Fall auch noch sinnvoll? (½ Punkt)

\_\_\_\_\_\_\_\_\_\_\_\_\_\_\_\_\_\_\_\_\_\_\_\_\_\_\_\_\_\_\_\_\_\_\_\_\_\_\_\_\_\_\_\_\_\_\_\_\_\_\_\_\_\_\_\_\_\_\_\_\_\_\_\_\_\_\_\_\_\_\_

\_\_\_\_\_\_\_\_\_\_\_\_\_\_\_\_\_\_\_\_\_\_\_\_\_\_\_\_\_\_\_\_\_\_\_\_\_\_\_\_\_\_\_\_\_\_\_\_\_\_\_\_\_\_\_\_\_\_\_\_\_\_\_\_\_\_\_\_\_\_\_

#### **Auftrag 3** 7 Punkte

#### **Leistungsziel Nr. 1.7.1.3: Arbeitsverträge unterscheiden**

Mit der Vielzahl von Berufen und Einsatzorten sind verschiedene Arbeitsvertragsmodelle zu berücksichtigen, z.B: Einzelarbeitsvertrag, Gesamtarbeitsvertrag, Lehrvertrag.

a) Kreuzen Sie bei den nachfolgenden Aussagen an, ob sie richtig oder falsch sind. Sie erhalten pro richtige Entscheidung ½ Punkt, total 5 Punkte.

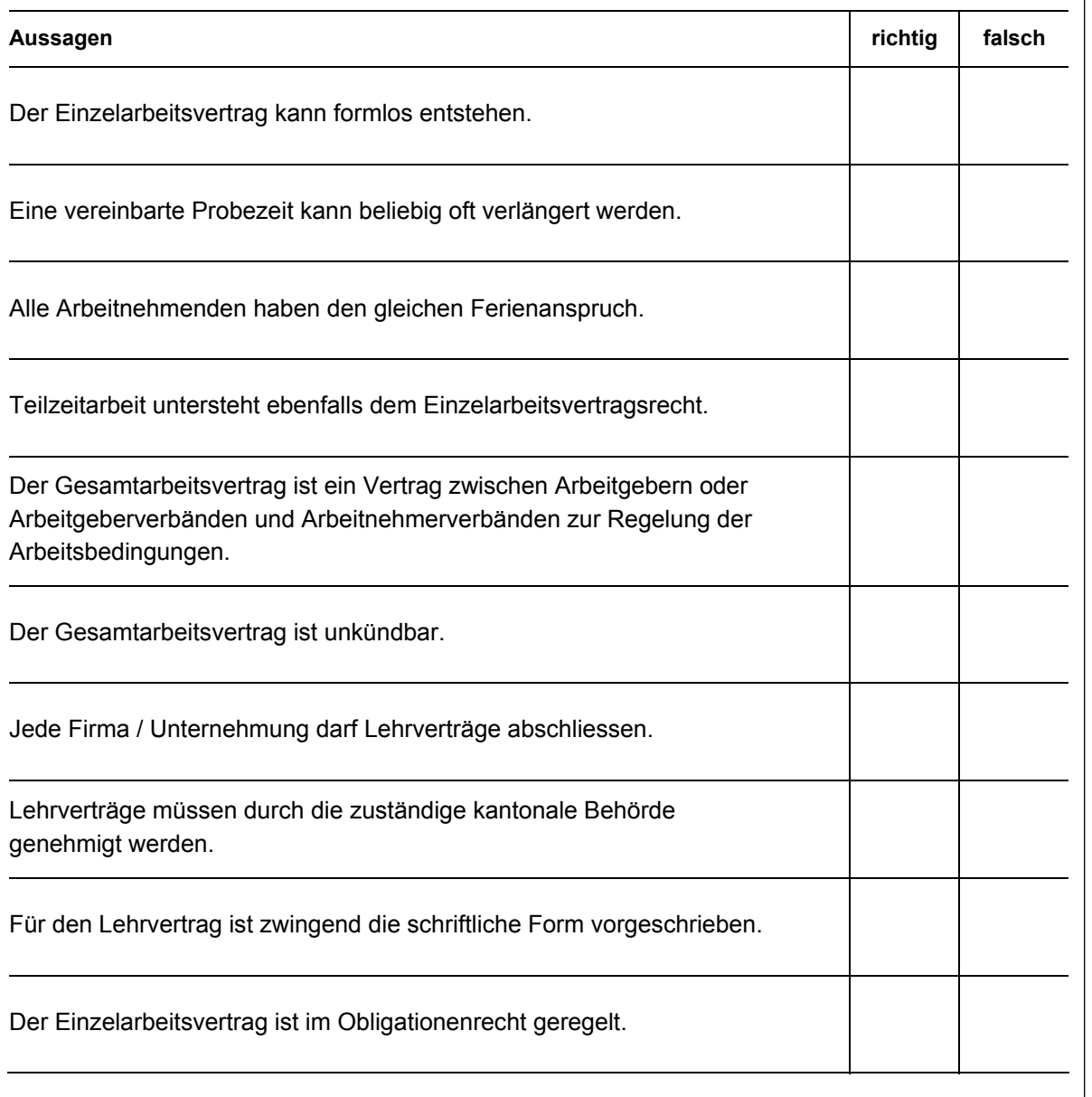

b) Zählen Sie stichwortartig neben Name/Adresse vier weitere Vertragsinhalte aus dem Einzelarbeitsvertrag auf. Sie erhalten pro richtige Nennung ½ Punkt, total 2 Punkte.

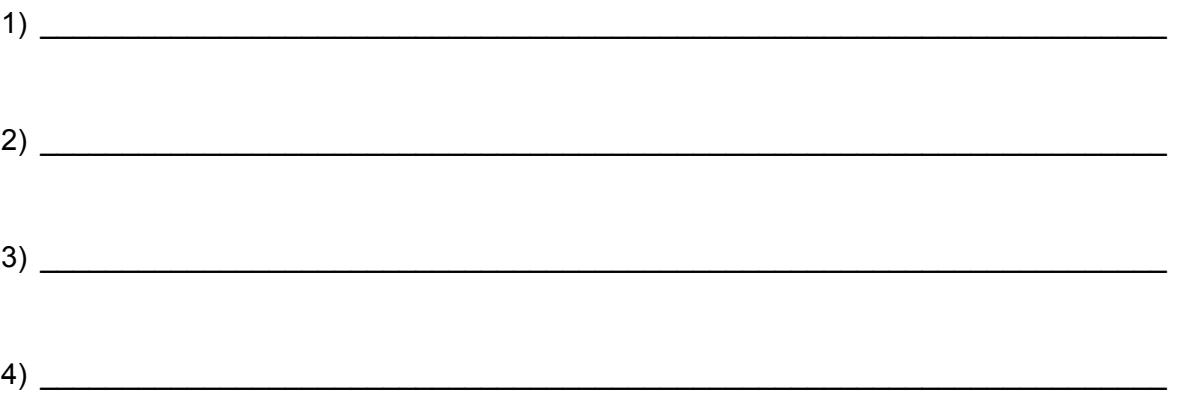

#### **Auftrag 4** 6 Punkte

#### **Leistungsziel Nr. 1.7.6.7: Versicherungswesen beschreiben**

Jede Firma muss sich mit dem "Risk Management" auseinandersetzen. Auch die Rega muss möglichen Risiken in zweckmässiger Art begegnen. Eine Möglichkeit dazu ist der Abschluss von Versicherungen.

a) Wir unterscheiden zwischen Sach-, Vermögens- und Personenversicherungen. Geben Sie je eine Versicherungsart und ein damit abgedecktes Risiko an. Je richtig ausgefülltes Feld erhalten Sie ½ Punkt, total 3 Punkte.

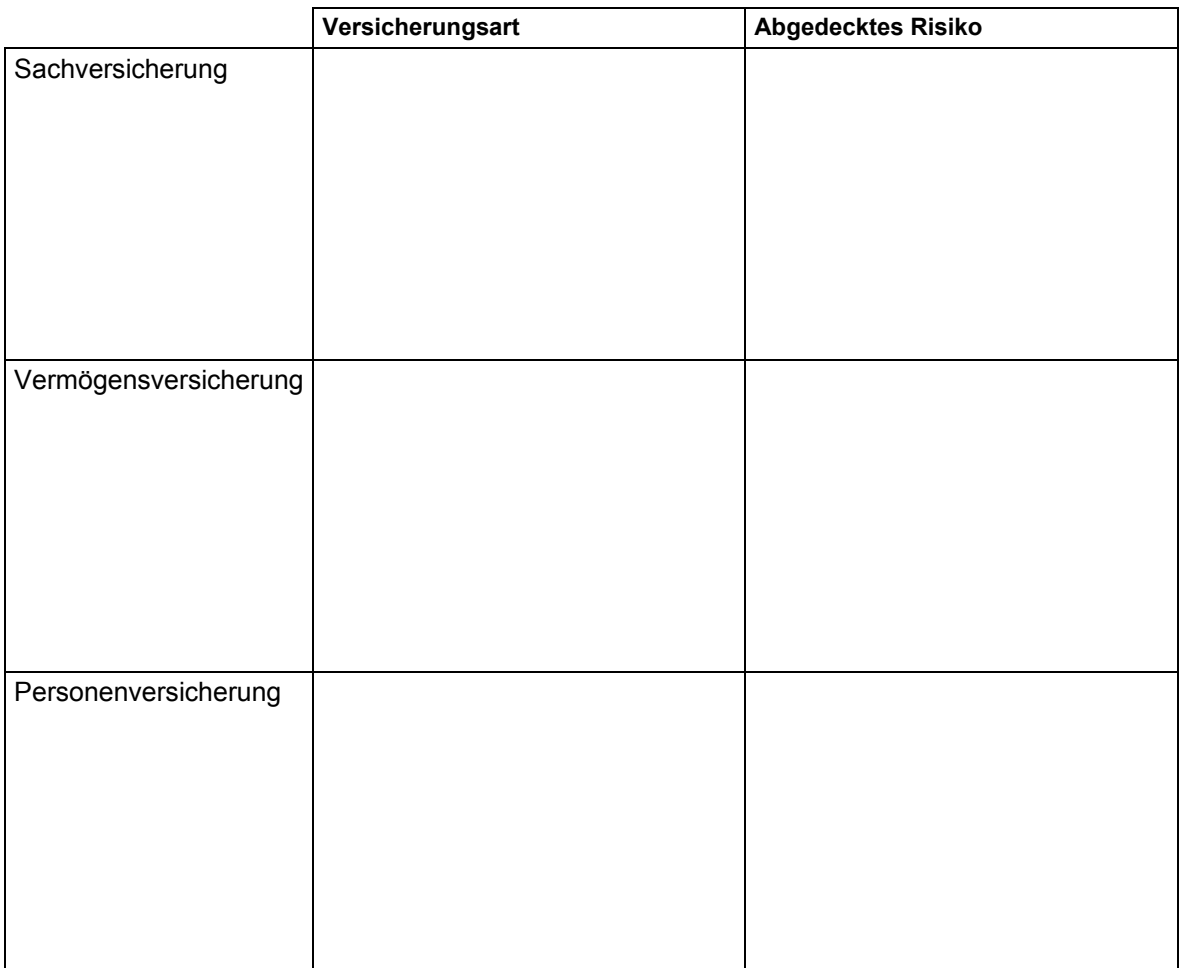

b) Mit welcher Versicherung kann der Arbeitgeber das Risiko der Lohnfortzahlung im Krankheitsfall eines Arbeitnehmers reduzieren? (1 Punkt)

\_\_\_\_\_\_\_\_\_\_\_\_\_\_\_\_\_\_\_\_\_\_\_\_\_\_\_\_\_\_\_\_\_\_\_\_\_\_\_\_\_\_\_\_\_\_\_\_\_\_\_\_\_\_\_\_\_\_\_\_\_\_\_\_\_\_\_\_\_\_\_

c) Die Rega hat eine Flugzeughalle (Hangar) im Wert von 1 Million Franken für CHF 750'000 versichert (Versicherungssumme). Nach einem Brandfall wurde ein Schaden von CHF 100'000 festgestellt. Wie hoch wird die Versicherungsleistung ausfallen? (1 Punkt)

 $CHF$  . The contract of the contract of the contract of the contract of the contract of the contract of the contract of the contract of the contract of the contract of the contract of the contract of the contract of the co

d) Wie heisst der Fachbegriff des unter c) erwähnten Sachverhaltes? (1 Punkt)

\_\_\_\_\_\_\_\_\_\_\_\_\_\_\_\_\_\_\_\_\_\_\_\_\_\_\_\_\_\_\_\_\_\_\_\_\_\_\_\_\_\_\_\_\_\_\_\_\_\_\_\_\_\_\_\_\_\_\_\_\_\_\_\_\_\_\_\_\_\_\_

#### **Auftrag 5 6 Punkte**

#### **Leistungsziel Nr. 1.7.7.3: Vertragliche Regelungen im Bereich der Infrastruktur kennen**

Im Bereich der Infrastruktur und Einrichtungen werden je nach Art und Zweck verschiedene Service-, Wartungs- und Leasingverträge abgeschlossen.

- a) Die Rega stellt sich bei grösseren Anschaffungen (Flugzeuge, Helikopter) auch immer wieder die Frage ob "kaufen" oder "leasen". Studieren Sie die folgenden Aussagen (1-7) zum Leasing und kreuzen Sie danach in der Tabelle 2 jene Lösungskombination (A, B, C, D oder E) an, die nur **richtige Aussagen** enthält. Sie erhalten für die richtige Wahl 2 Punkte.
	- **1** Leasing schont die Liquidität der Unternehmung.
	- **2** Leasingraten beinhalten nur die effektiven Zinskosten.
	- **3** Das Eigentum des Leasinggegenstandes verbleibt beim Leasinggeber.
	- **4** Leasingraten bleiben während der Laufzeit des Leasingvertrages konstant.
	- **5** Bei Ablauf des Leasingvertrages gehört der Leasinggegenstand dem Leasingnehmer nur wenn dies entsprechend vereinbart wurde.
	- **6** Bei Ausfall des Leasinggegenstandes (z.B. technische Störung) sind Leasingraten weiterhin geschuldet.
	- **7** Immobilien können nicht geleast werden.

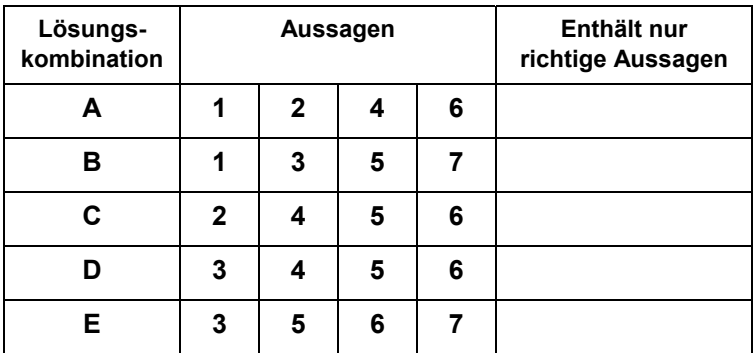

b) Erklären Sie in einem ganzen Satz, was Sie unter "Restwert" beim Leasinggeschäft verstehen. Sie erhalten für die korrekte Formulierung 1 Punkt.

\_\_\_\_\_\_\_\_\_\_\_\_\_\_\_\_\_\_\_\_\_\_\_\_\_\_\_\_\_\_\_\_\_\_\_\_\_\_\_\_\_\_\_\_\_\_\_\_\_\_\_\_\_\_\_\_\_\_\_\_\_\_\_\_\_\_\_\_\_\_\_

\_\_\_\_\_\_\_\_\_\_\_\_\_\_\_\_\_\_\_\_\_\_\_\_\_\_\_\_\_\_\_\_\_\_\_\_\_\_\_\_\_\_\_\_\_\_\_\_\_\_\_\_\_\_\_\_\_\_\_\_\_\_\_\_\_\_\_\_\_\_\_

\_\_\_\_\_\_\_\_\_\_\_\_\_\_\_\_\_\_\_\_\_\_\_\_\_\_\_\_\_\_\_\_\_\_\_\_\_\_\_\_\_\_\_\_\_\_\_\_\_\_\_\_\_\_\_\_\_\_\_\_\_\_\_\_\_\_\_\_\_\_\_

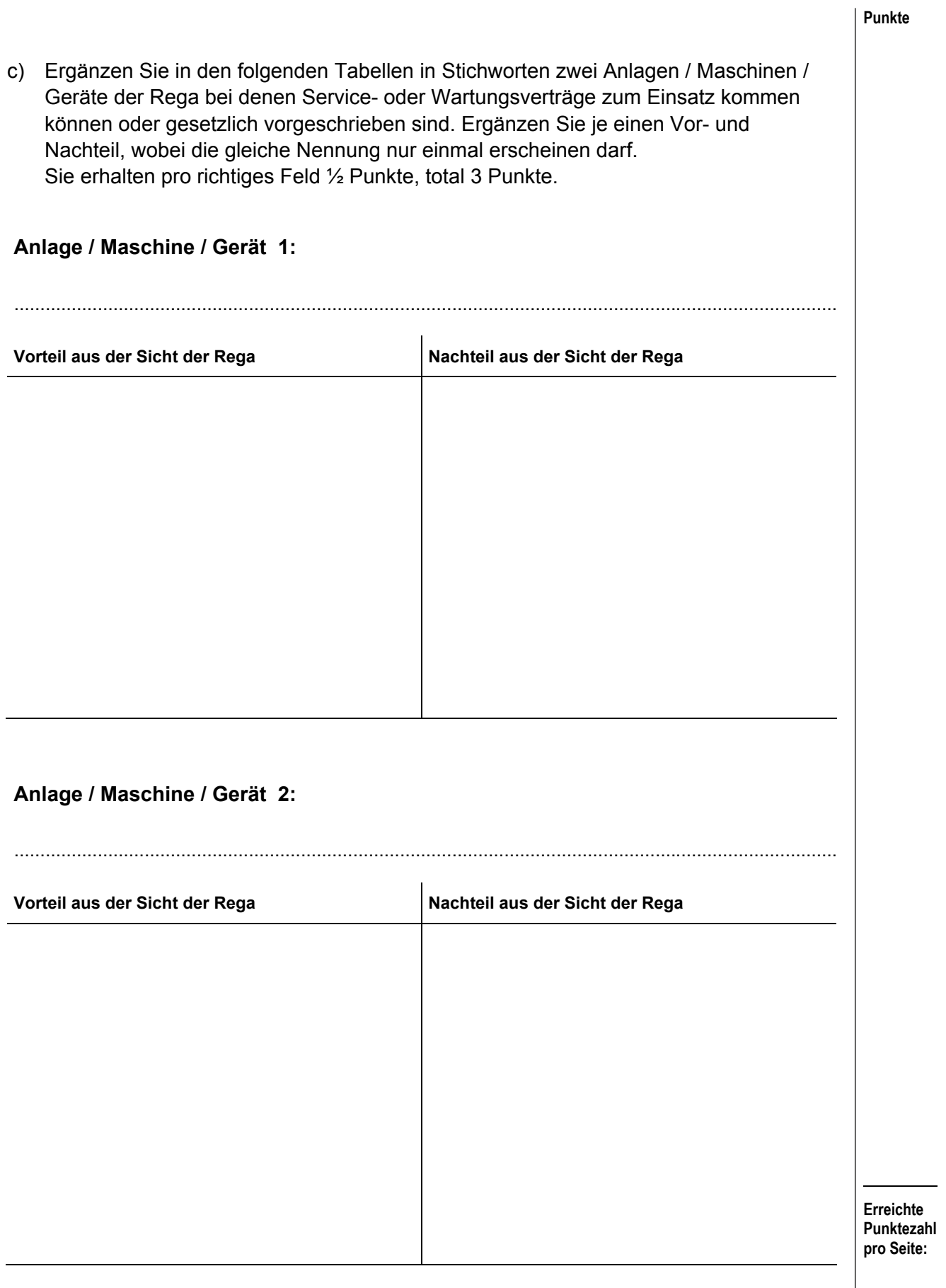

#### **Auftrag 6 7 Punkte**

#### **Leistungsziel Nr. 4.1.3.1: Verständliche und adressatengerechte Aussagen formulieren**

Die Rega führt auf ihren Helikopter-Basen regelmässig einen Tag der offenen Tür durch.

\_\_\_\_\_\_\_\_\_\_\_\_\_\_\_\_\_\_\_\_\_\_\_\_\_\_\_\_\_\_\_\_\_\_\_\_\_\_\_\_\_\_\_\_\_\_\_\_\_\_\_\_\_\_\_\_\_\_\_\_\_\_\_\_\_\_\_\_\_\_\_

a) Welchen Hauptzweck verfolgt die Rega mit solchen Anlässen? (1 Punkt)

b) Erstellen Sie den Flyer für einen Tag der offenen Tür. Der Flyer soll alle notwendigen Informationen enthalten. Er ist ansprechend, formal und inhaltlich vollständig und gut verständlich abzufassen. Sie erhalten für einen vollständigen formulierten Flyer 6 Punkte.

![](_page_37_Figure_2.jpeg)

#### **Auftrag 7** 4 Punkte

#### **Leistungsziel Nr. 1.7.6.1: Businessplan verstehen**

Vor grösseren Investitionen (z.B. der geplanten Anschaffung eines neuen Helikopters) erstellt auch die Rega einen Businessplan.

Kreuzen Sie bei den folgenden Aussagen an, ob sie richtig oder falsch sind. Sie erhalten pro richtige Entscheidung ½ Punkt, total 4 Punkte.

![](_page_38_Picture_98.jpeg)

**Erreichte Punktezahl pro Seite:** 

#### **Punkte**